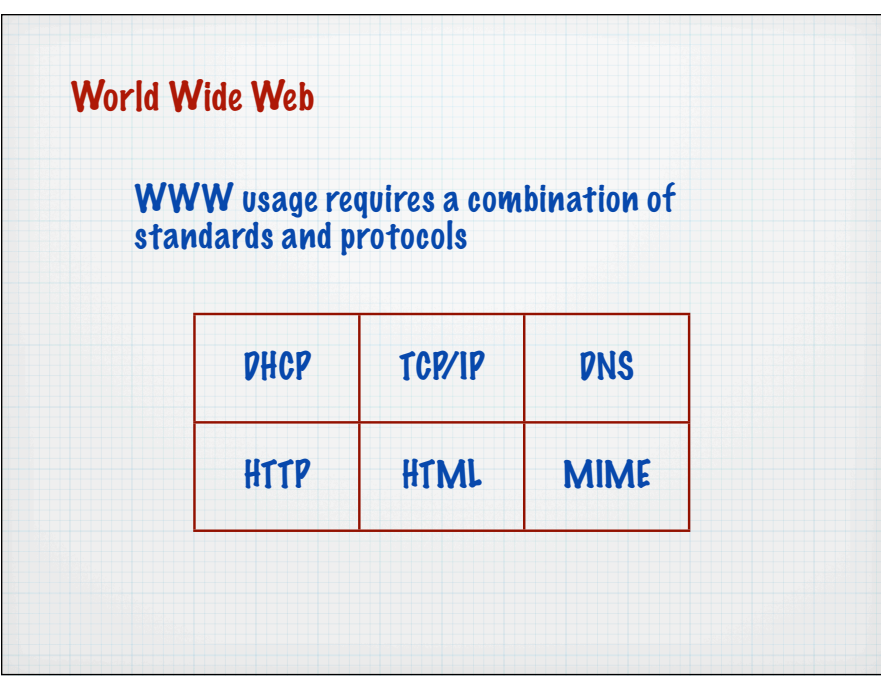

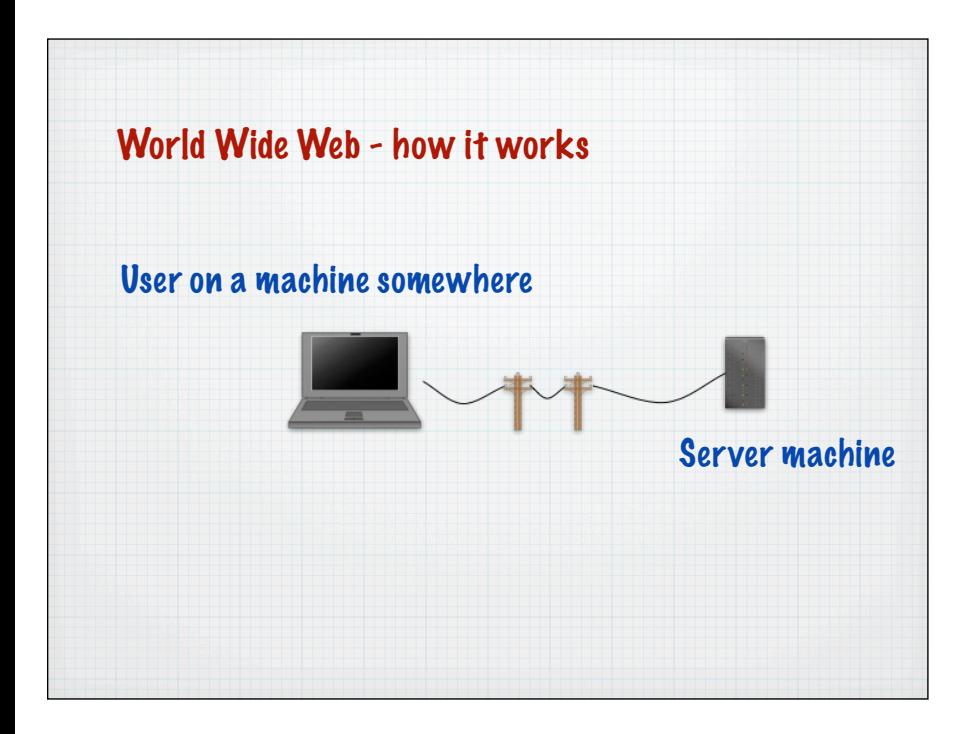

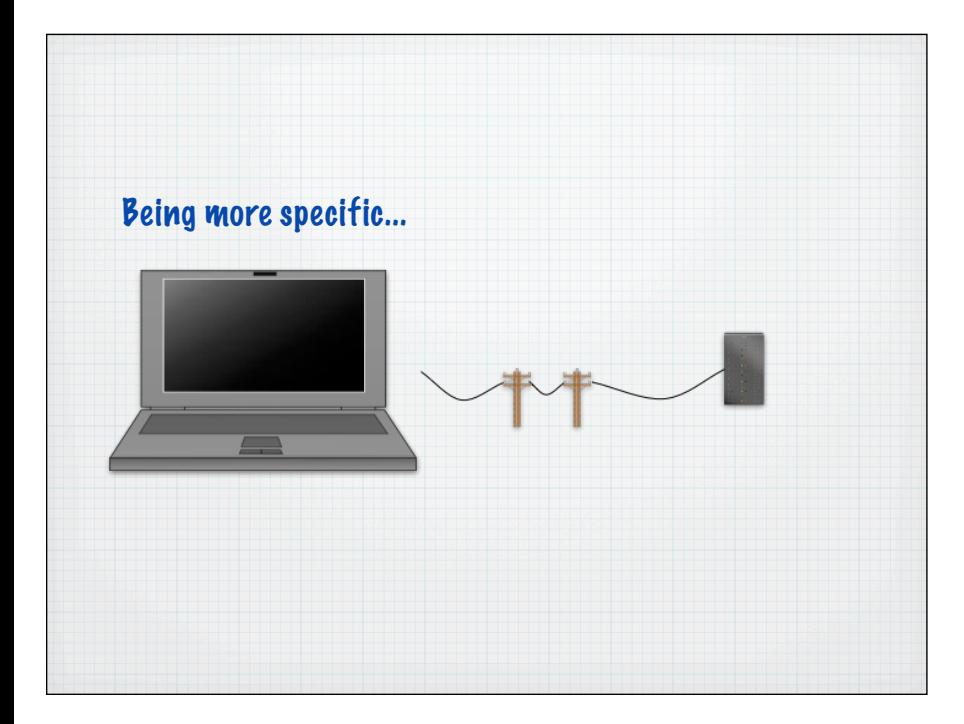

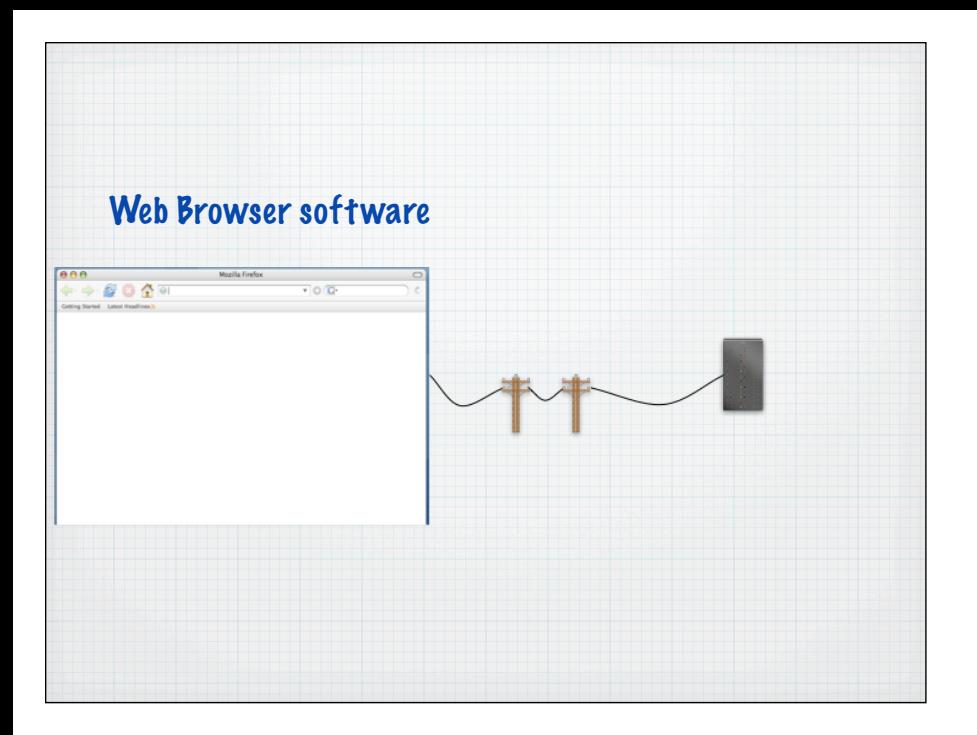

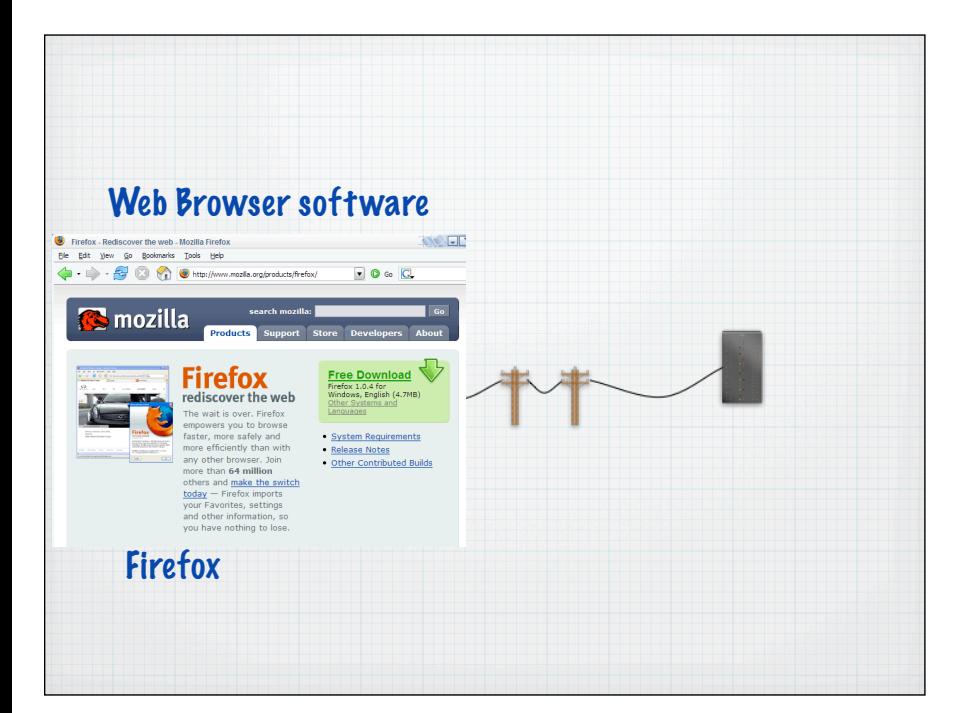

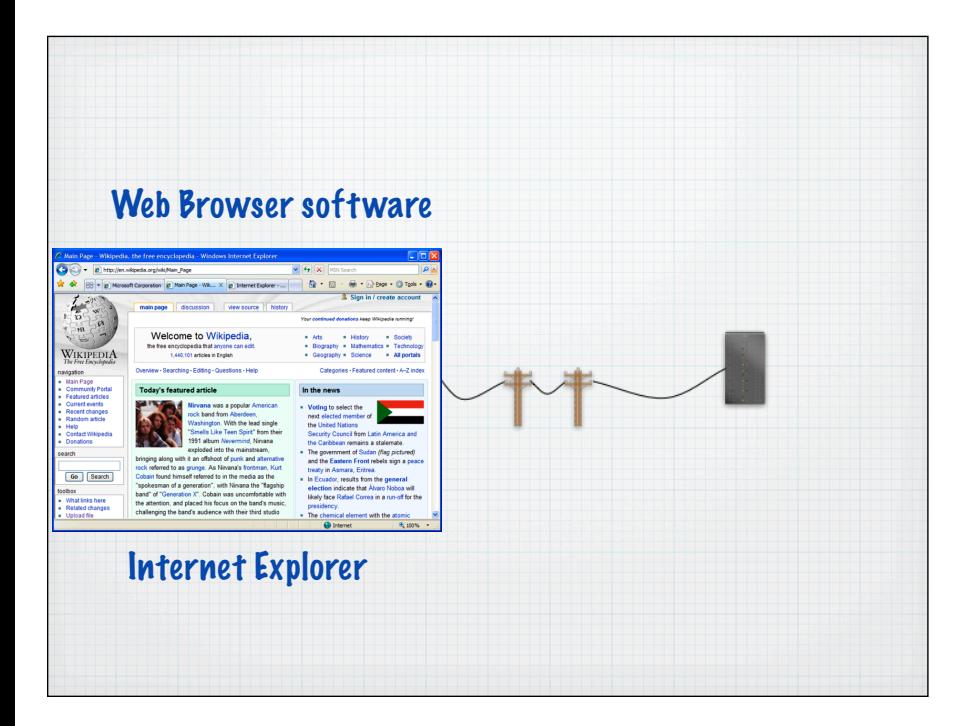

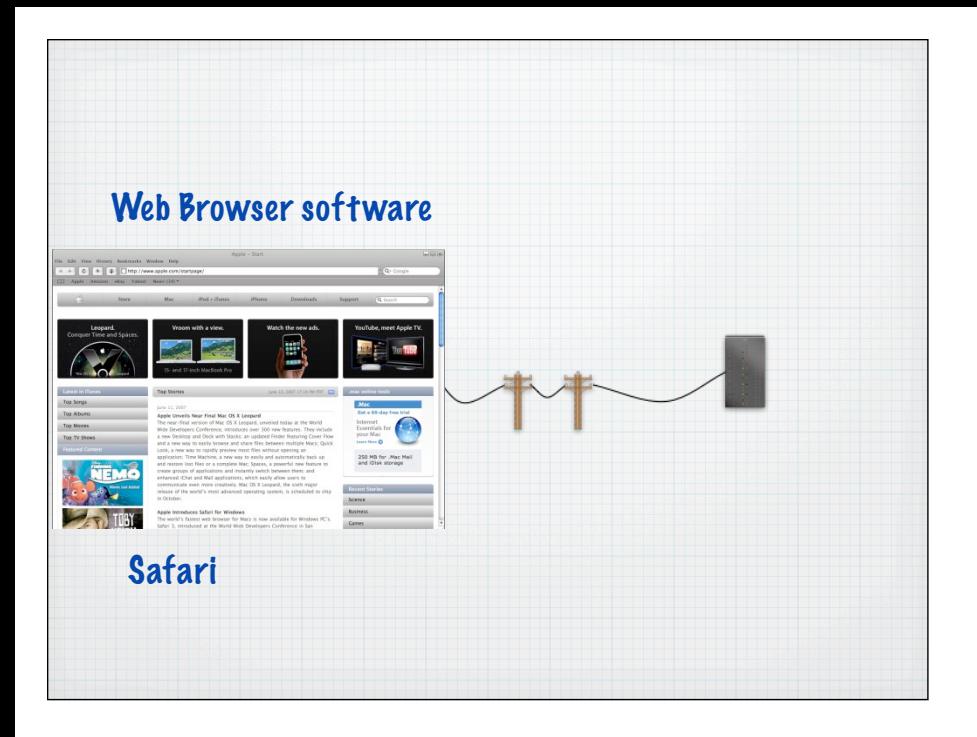

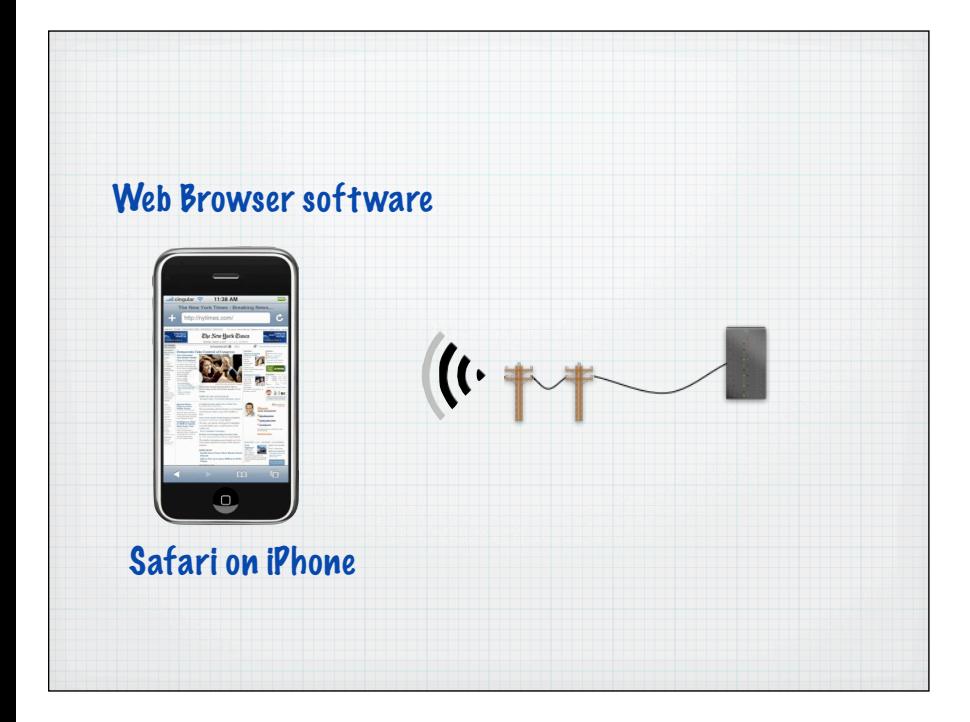

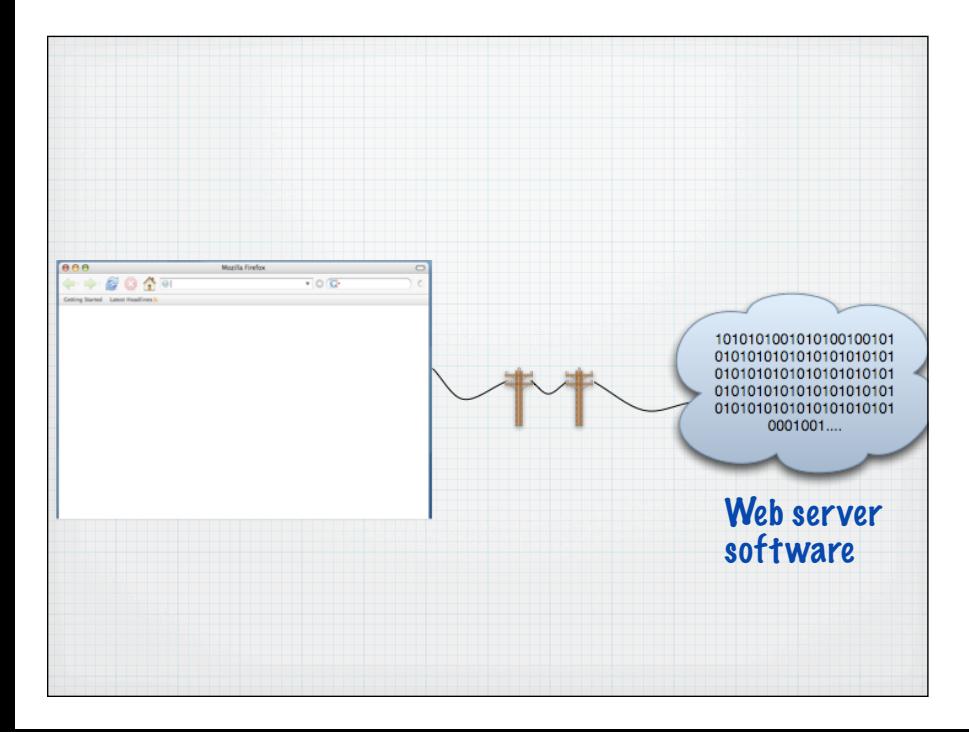

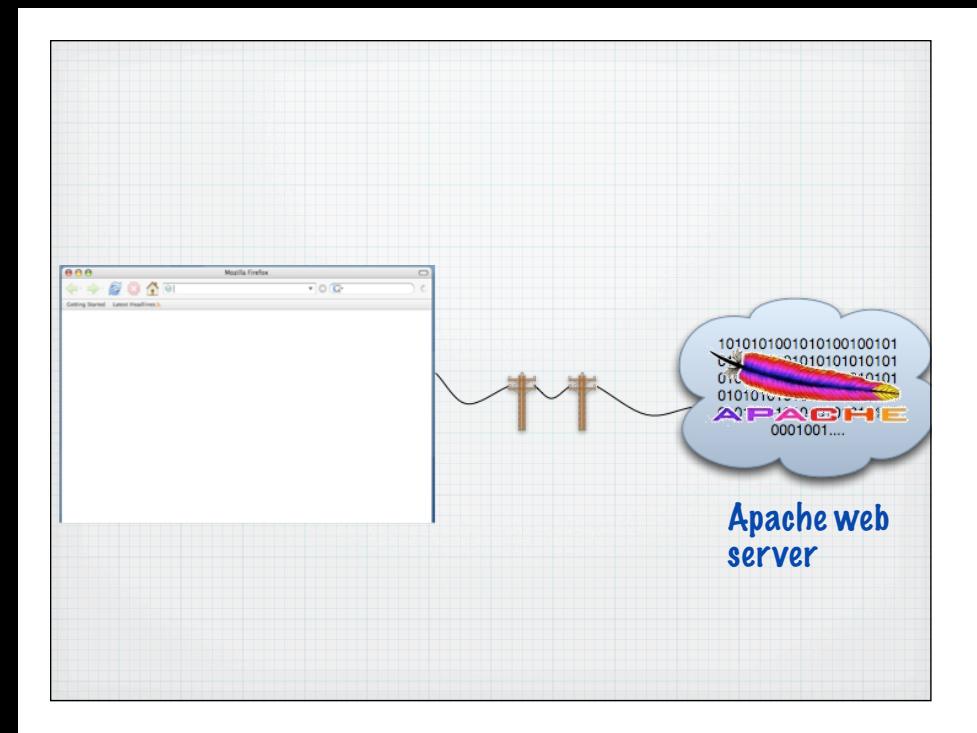

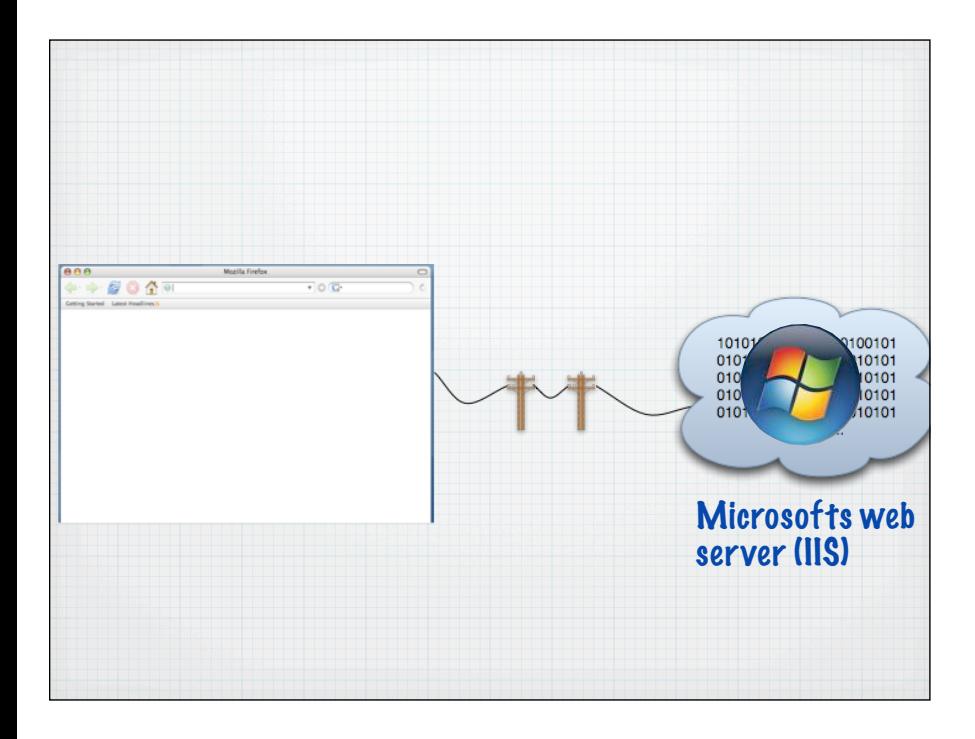

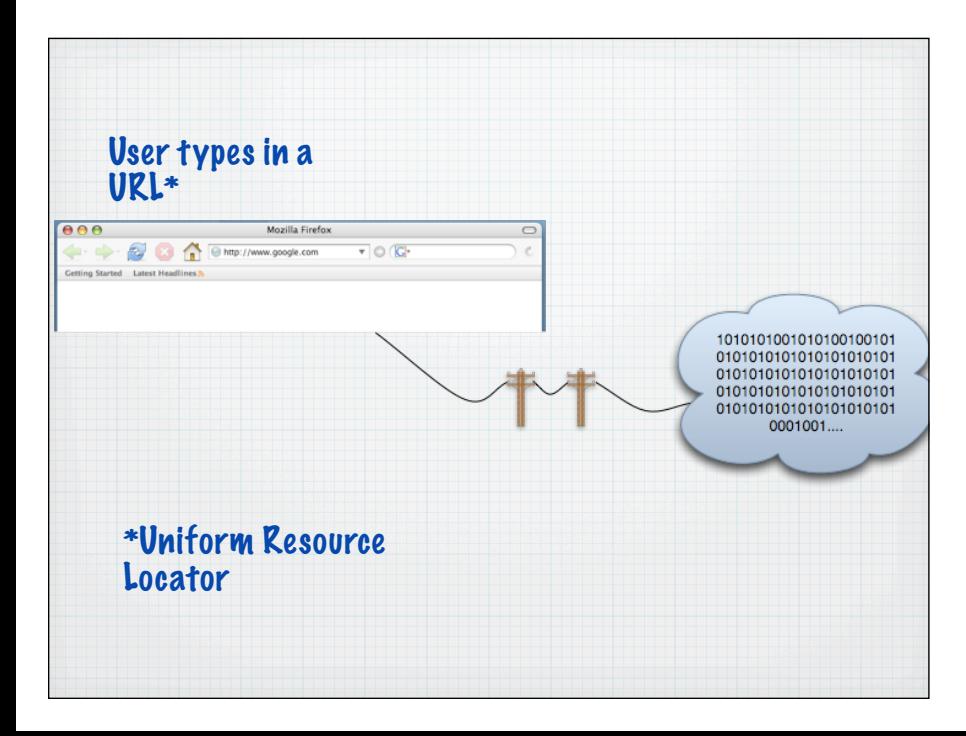

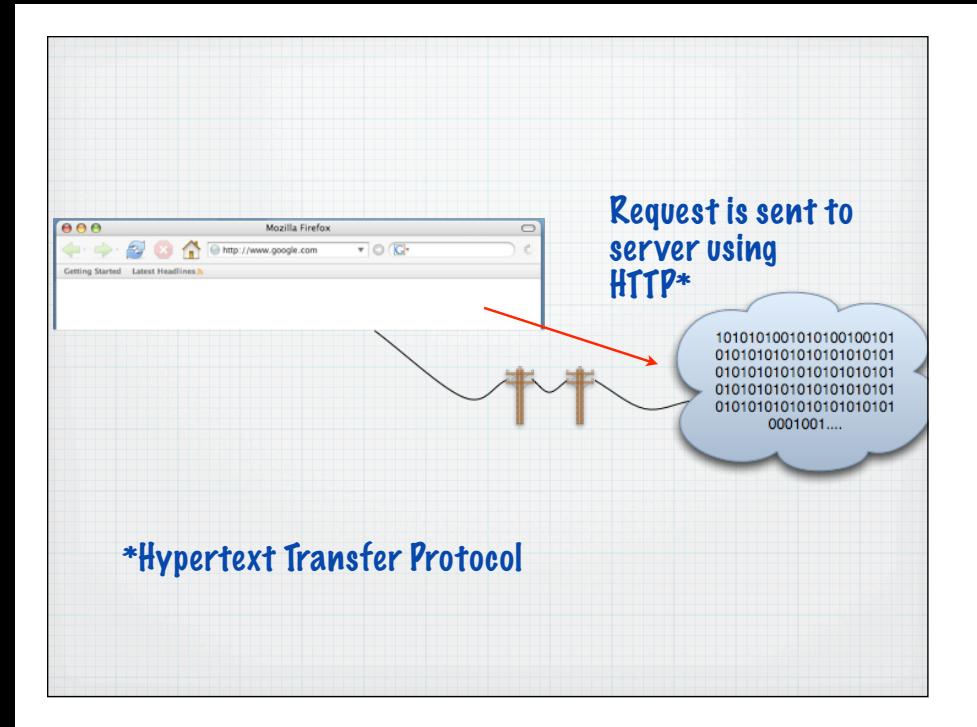

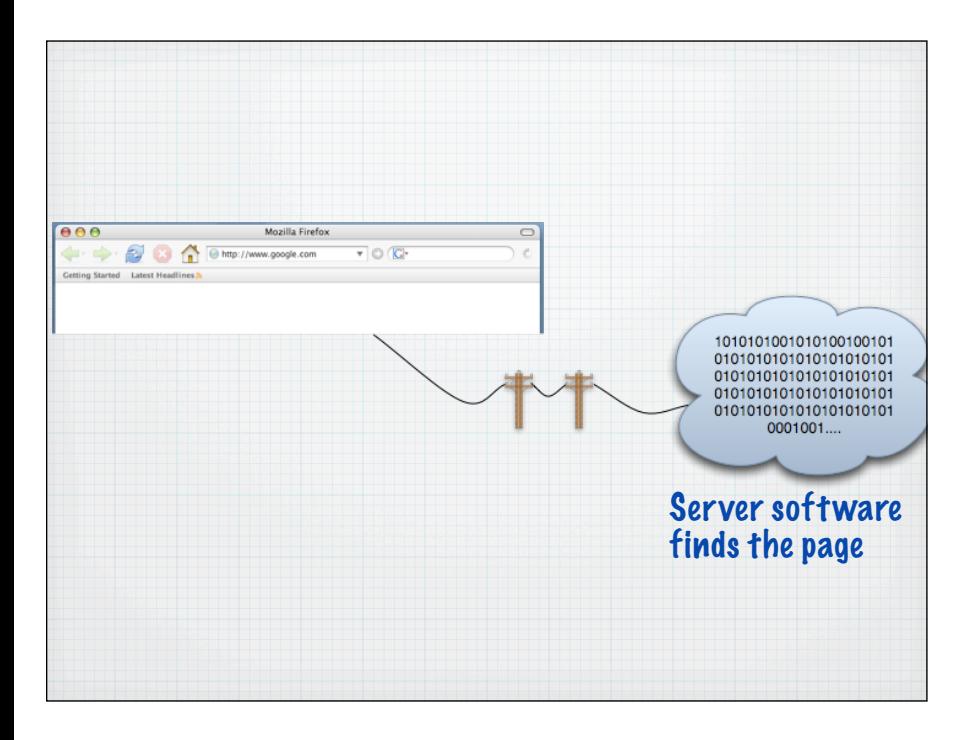

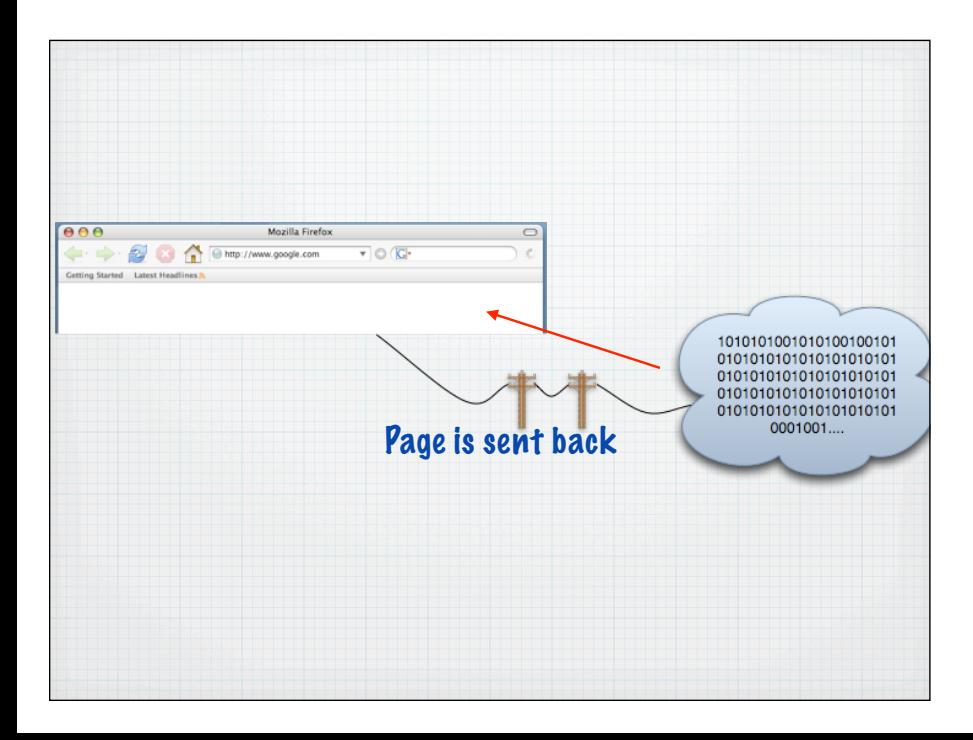

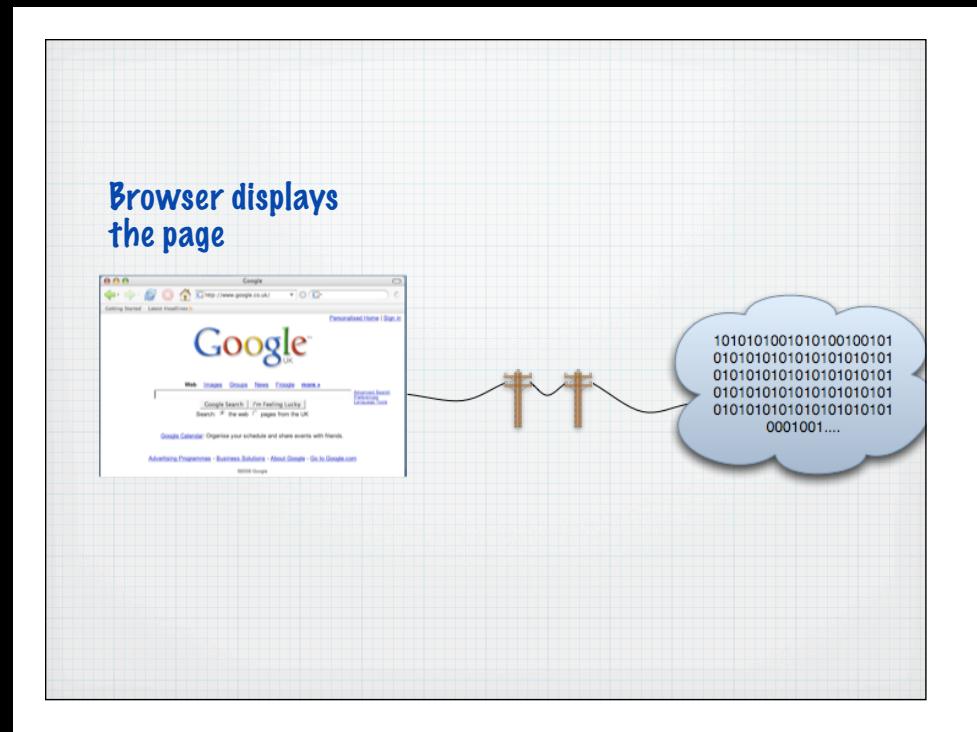

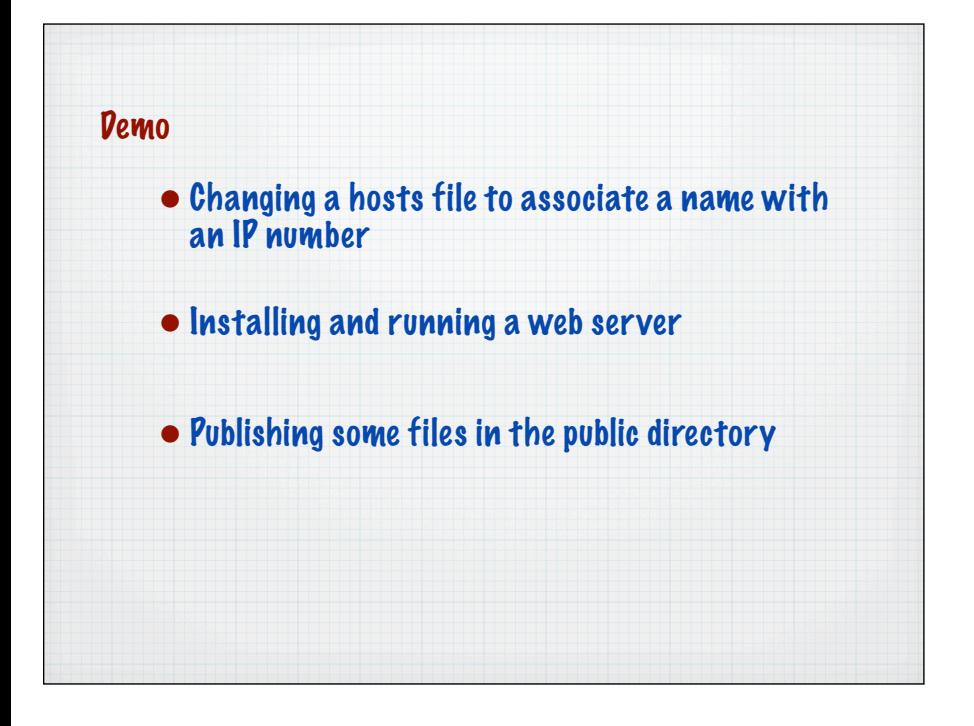

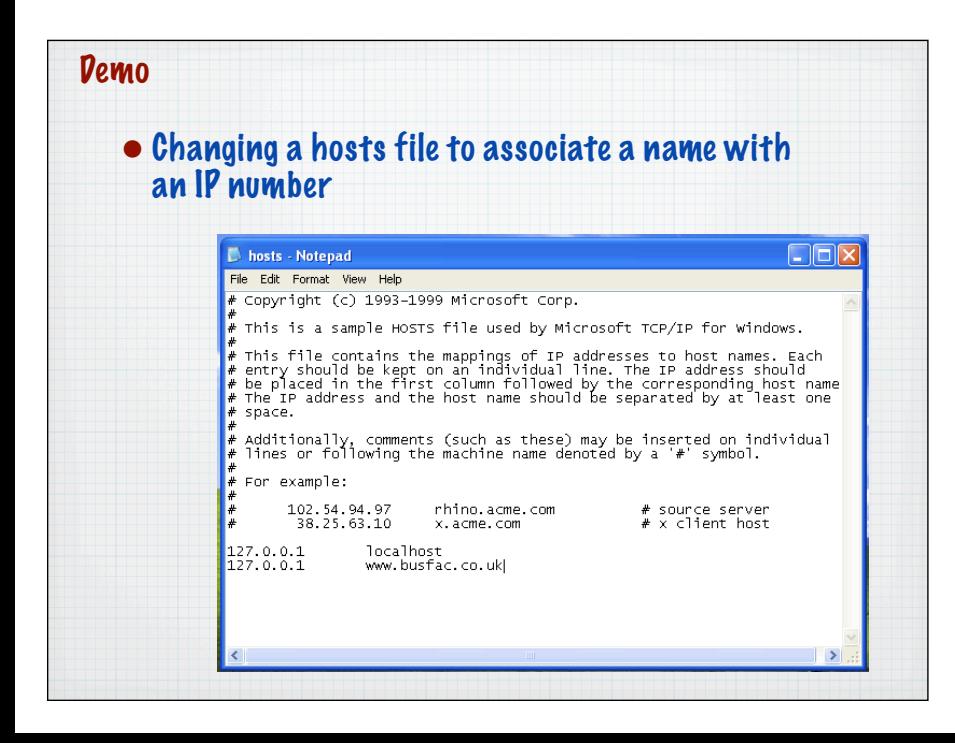

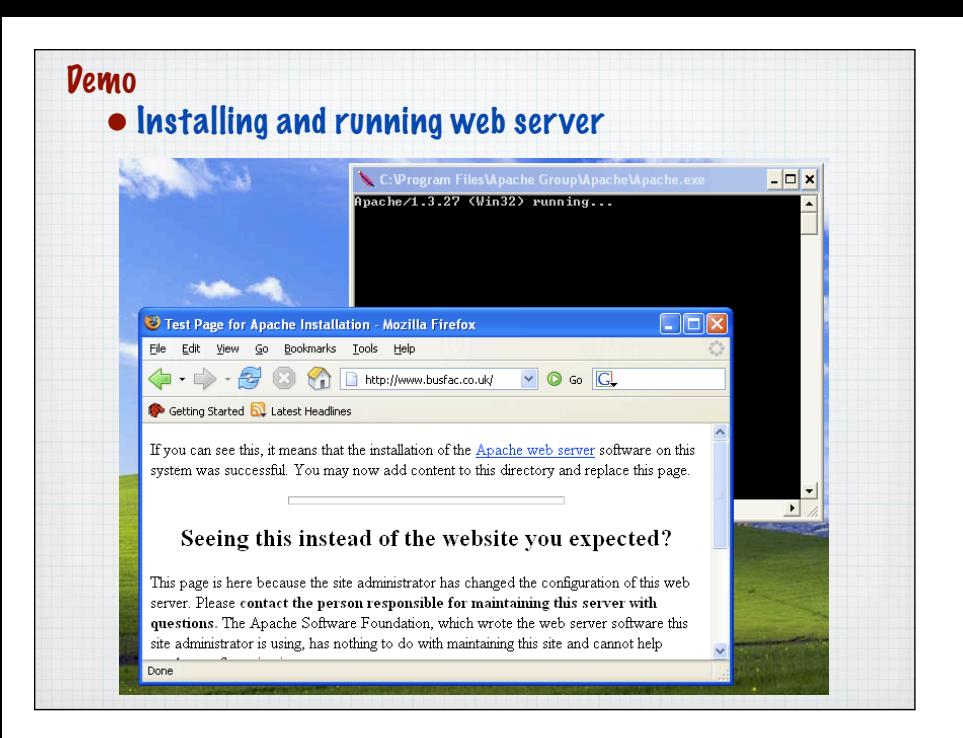

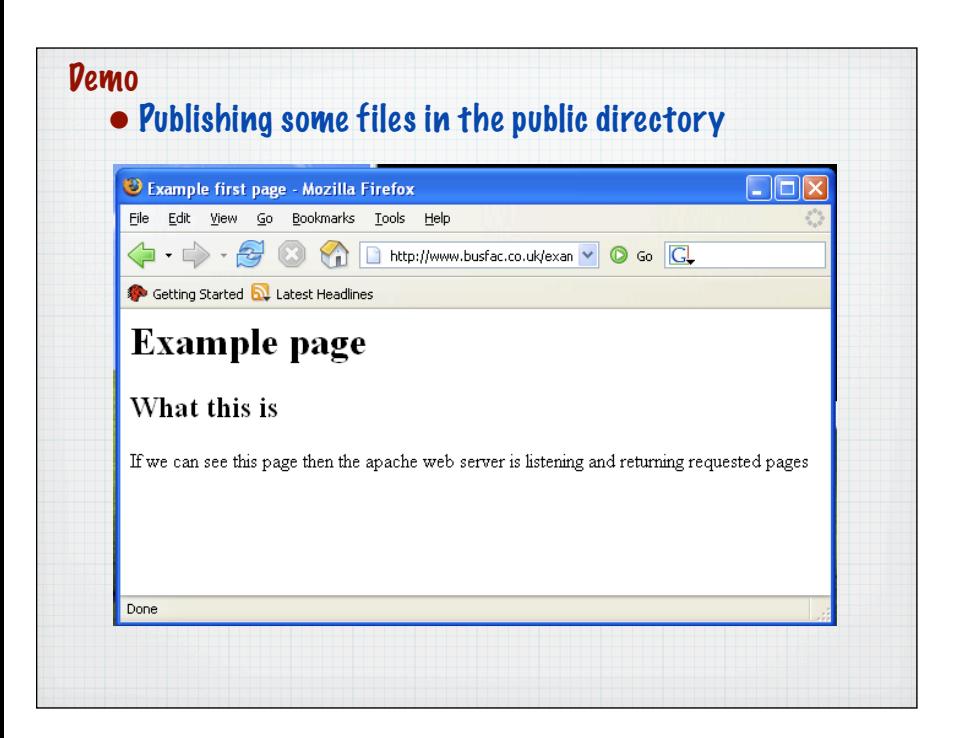

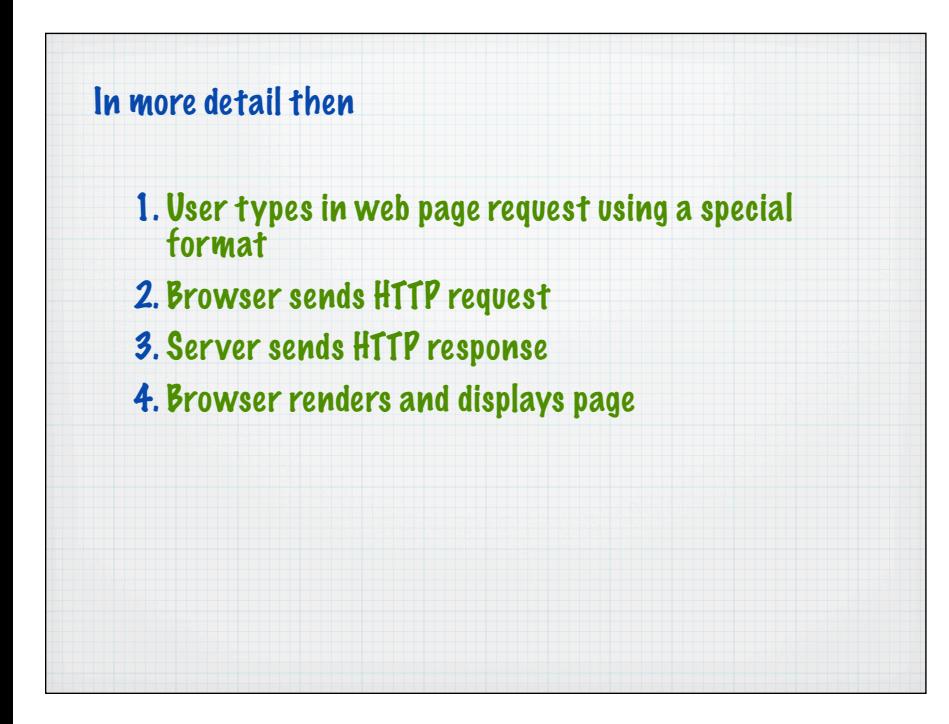

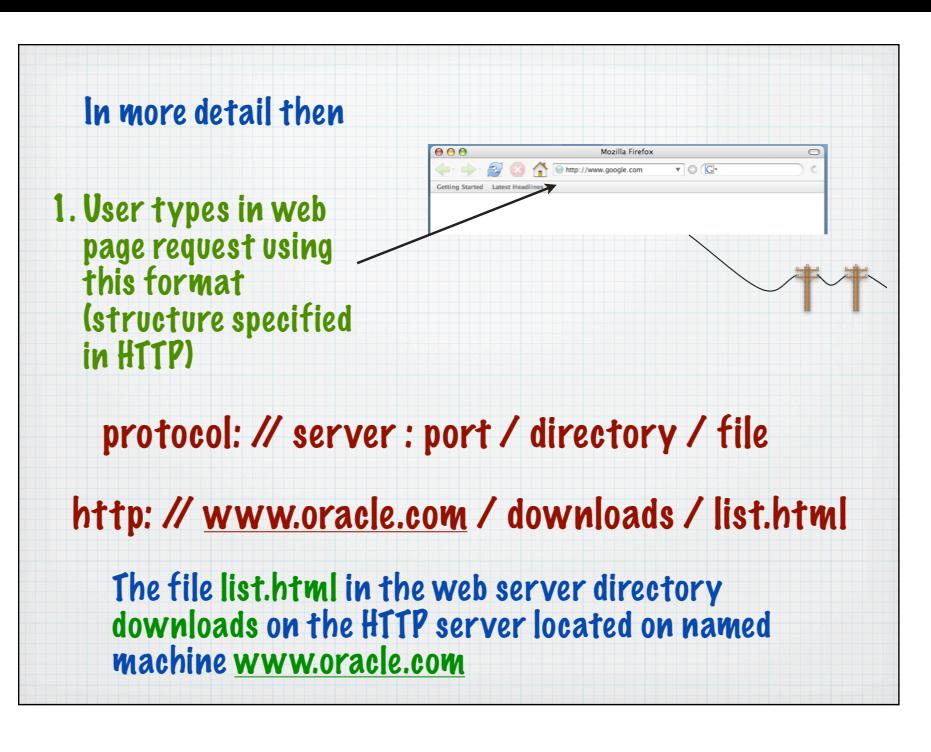

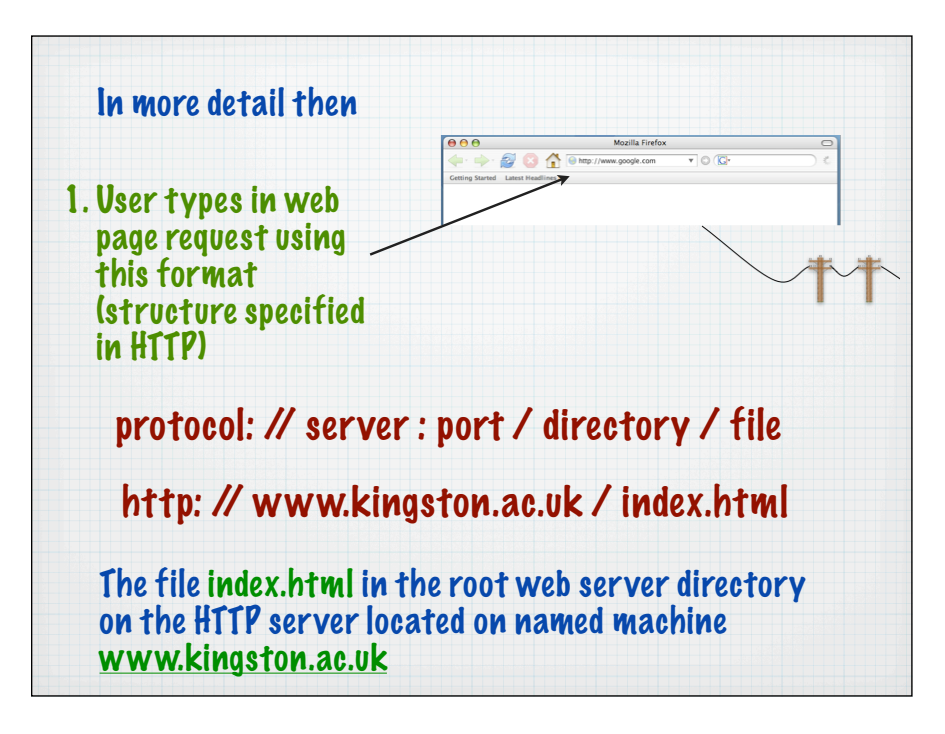

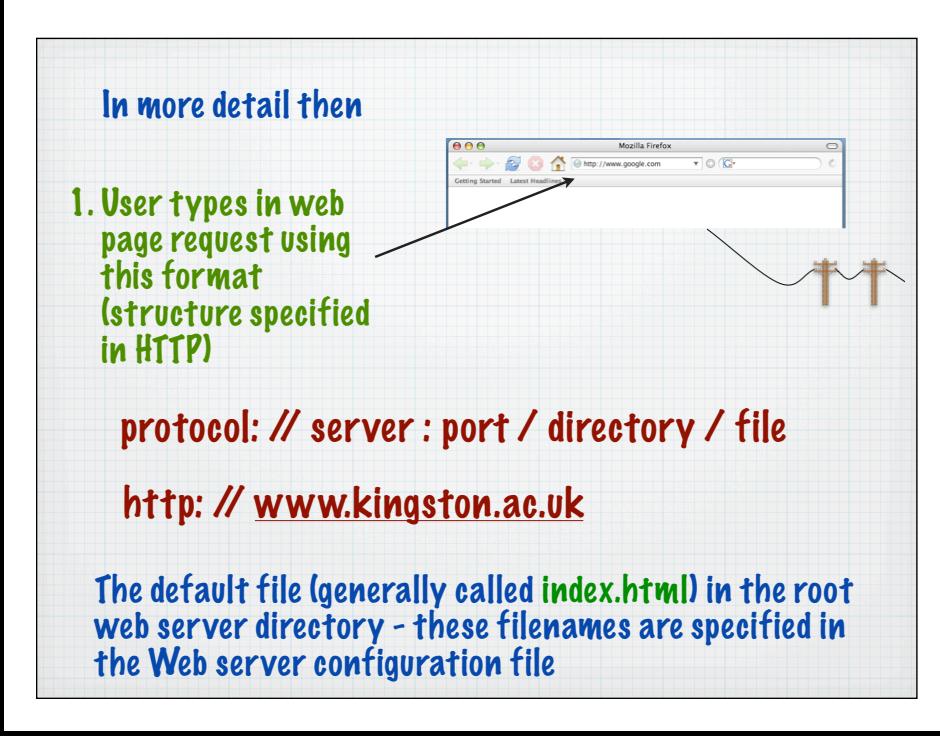

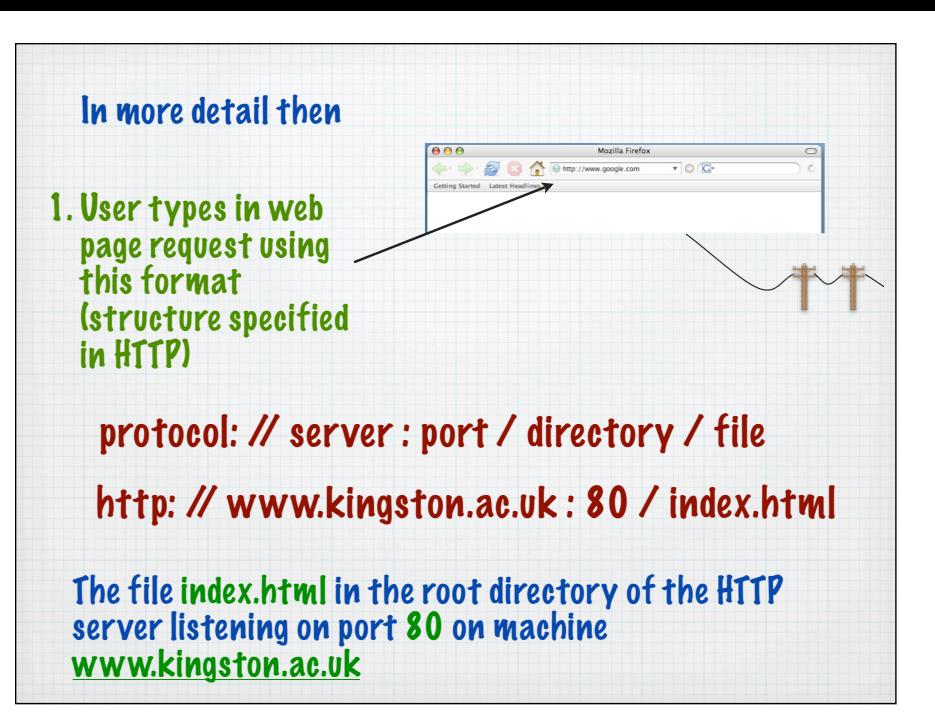

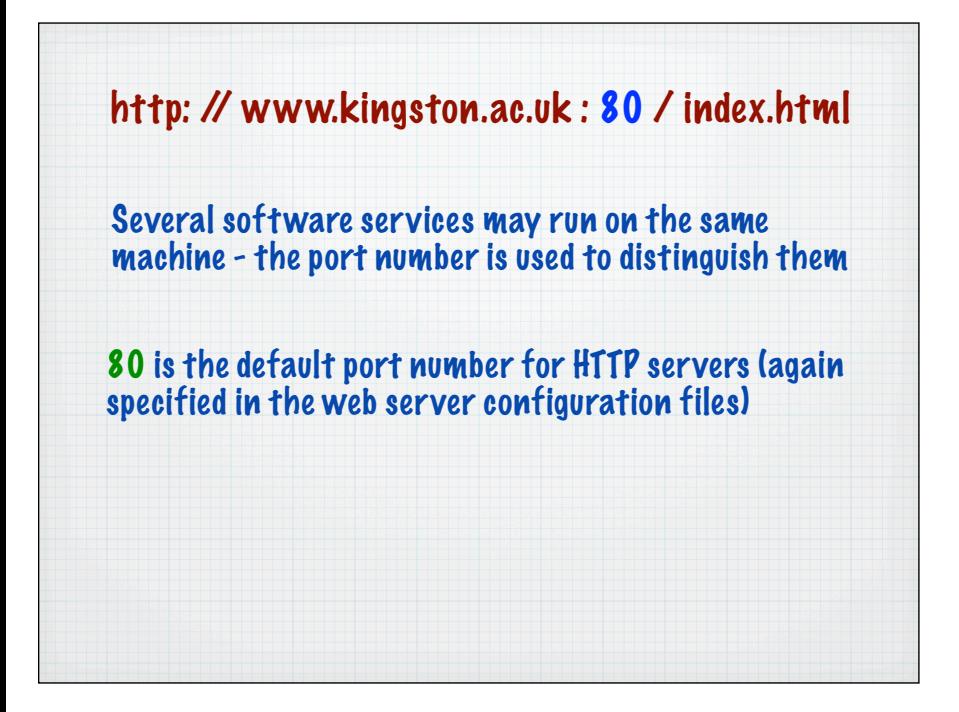

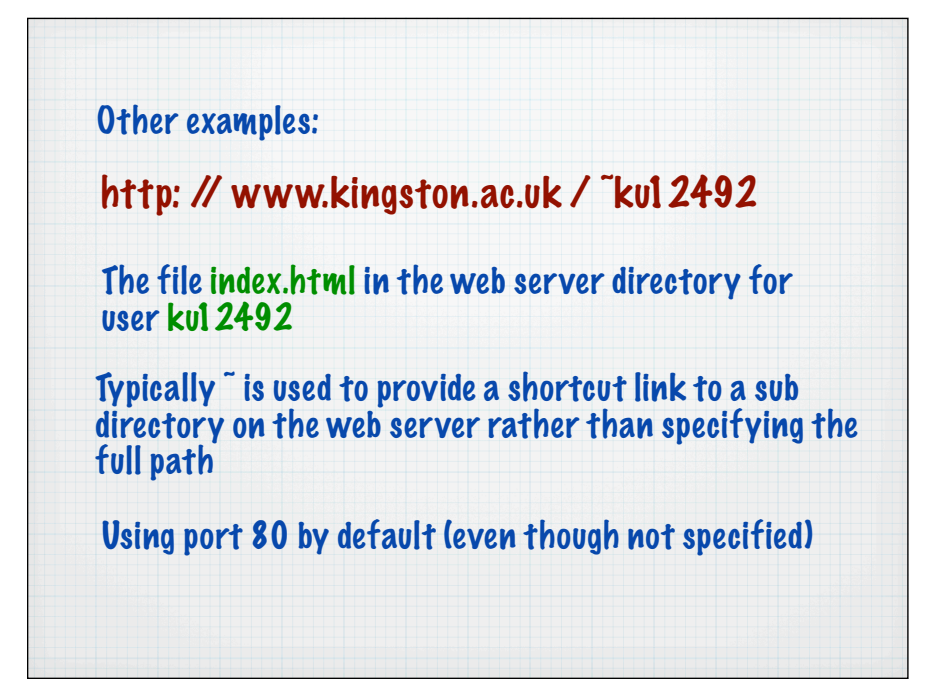

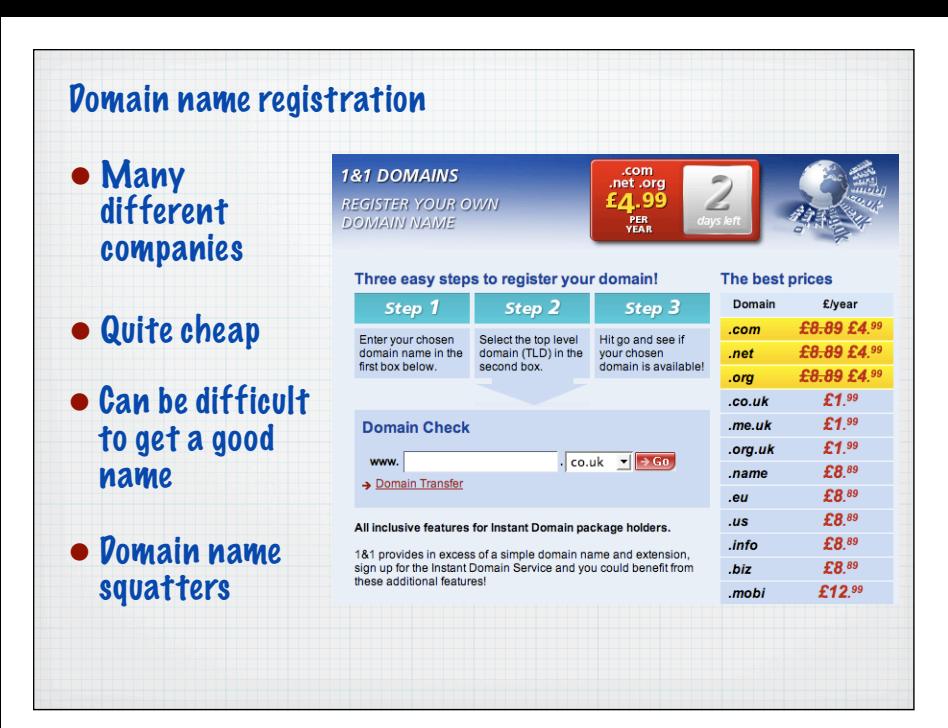

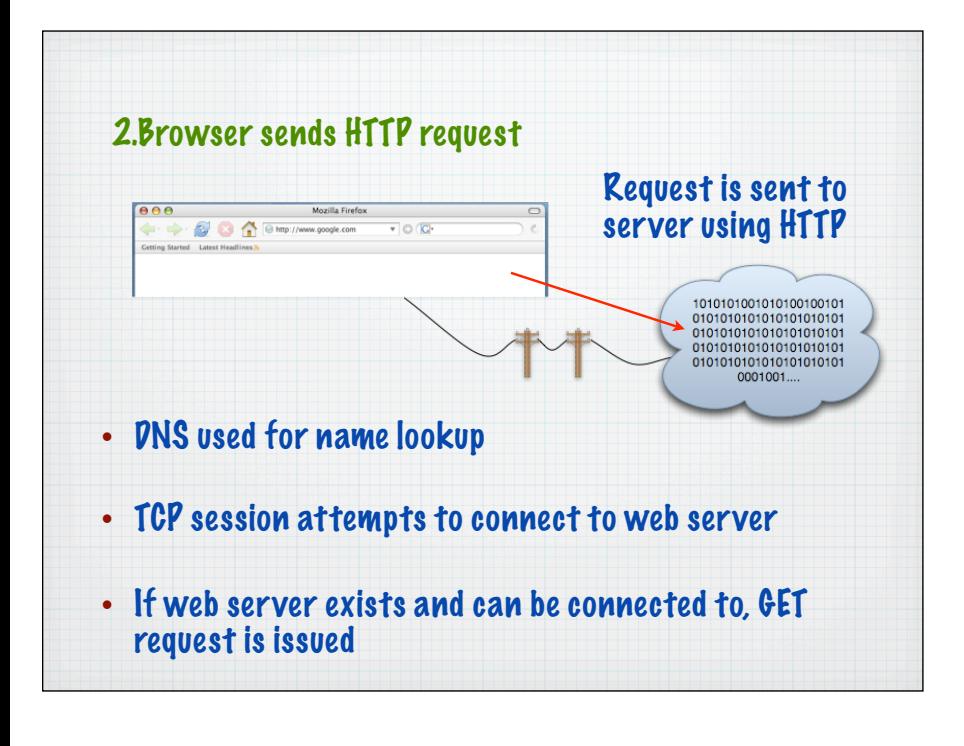

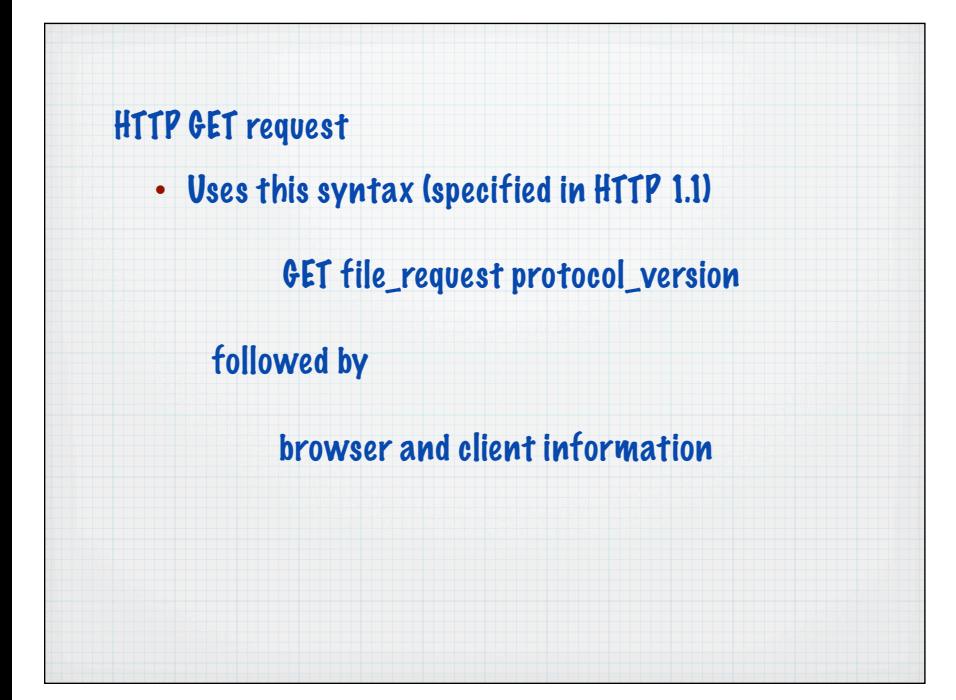

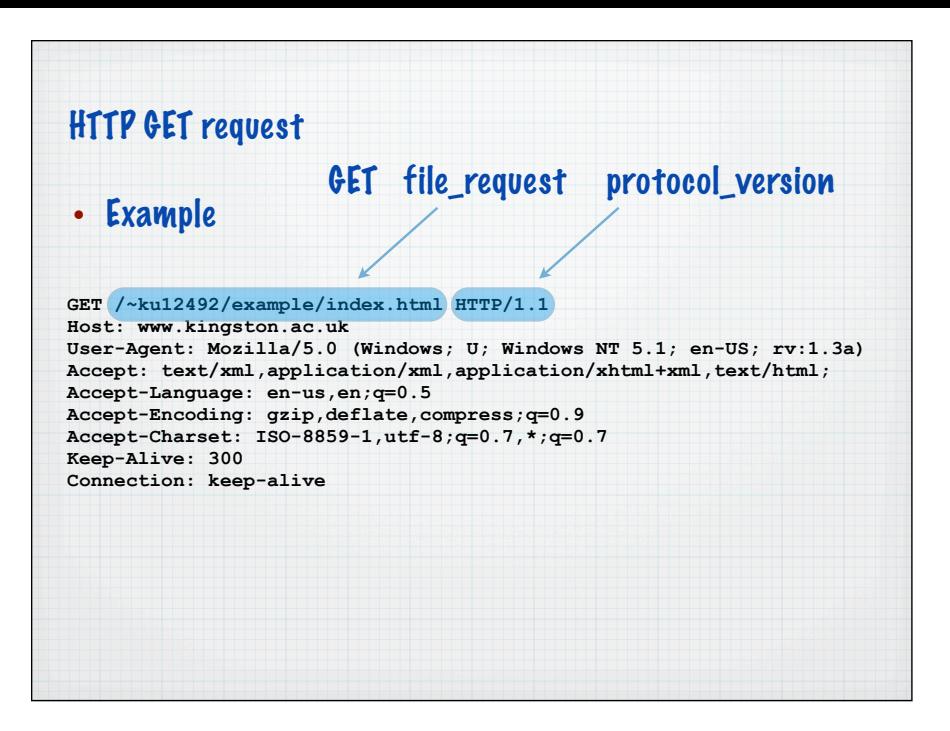

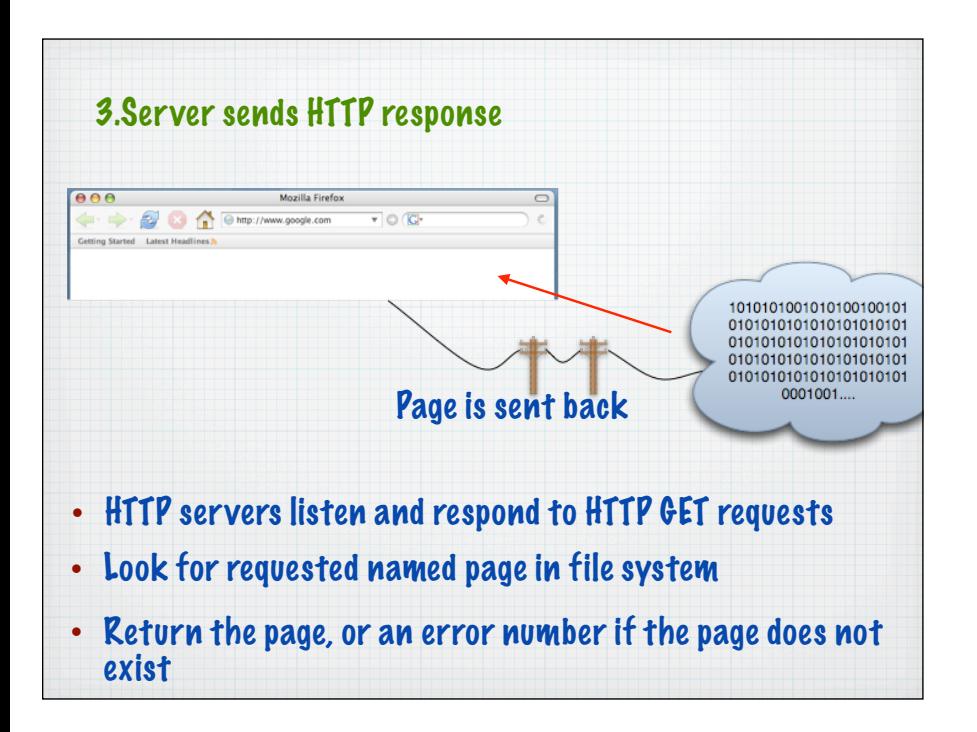

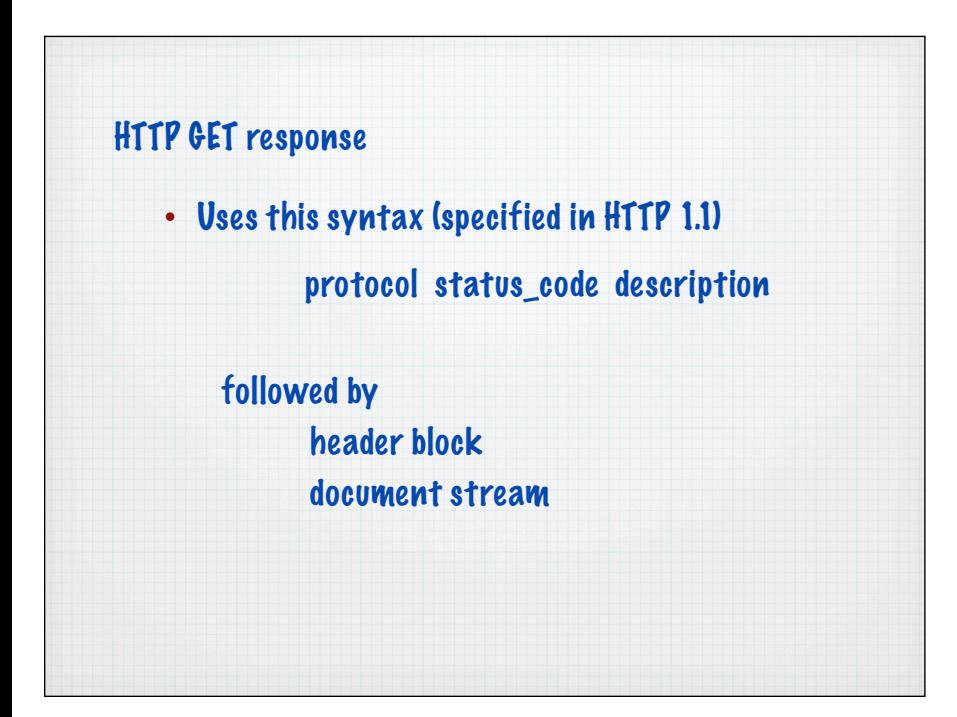

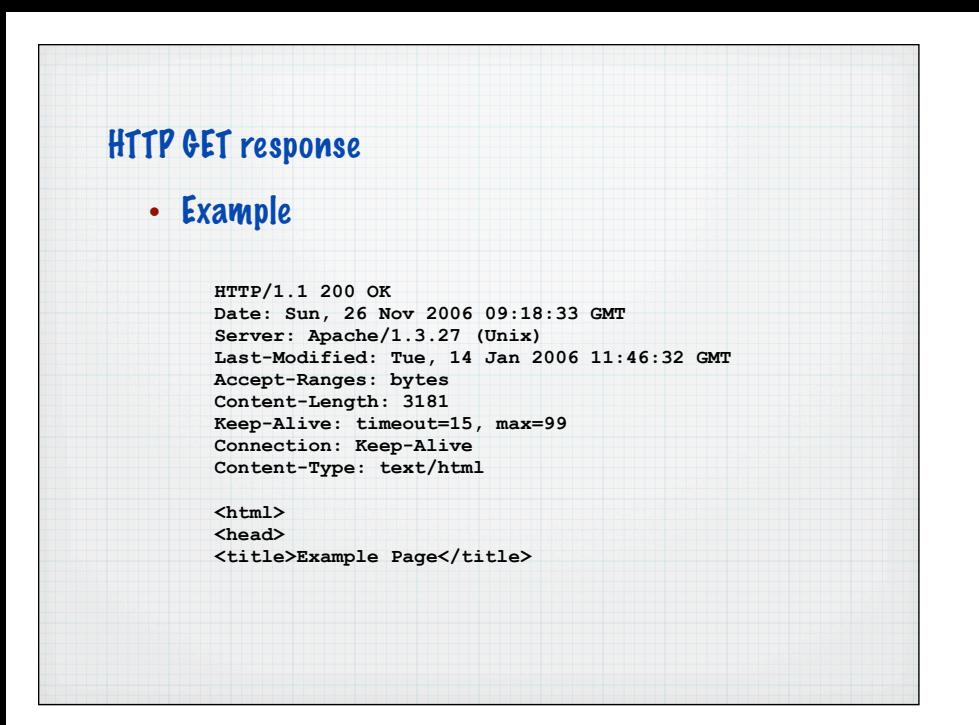

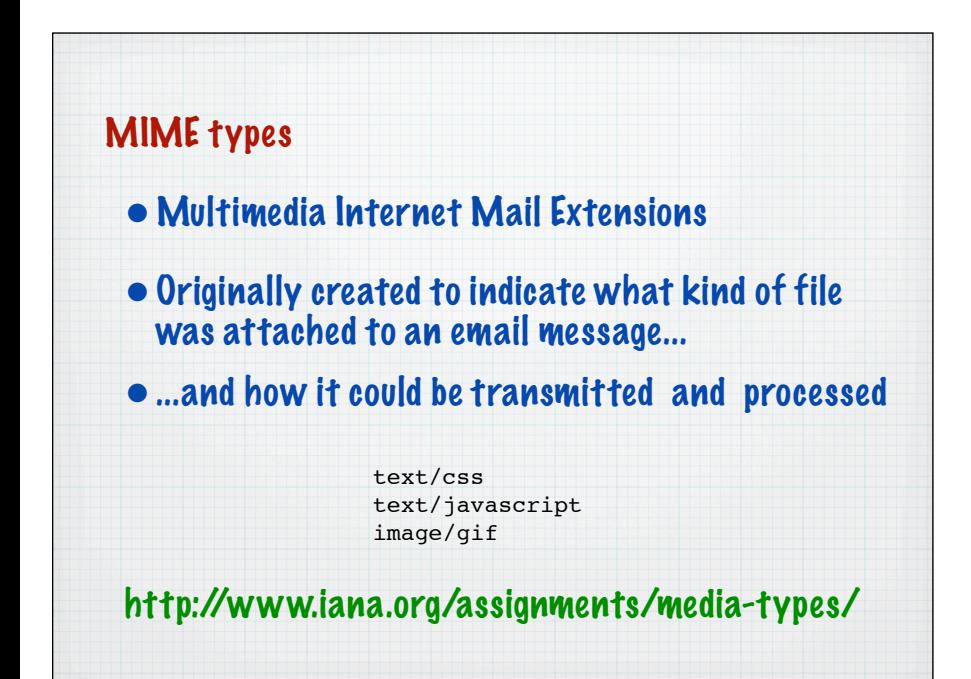

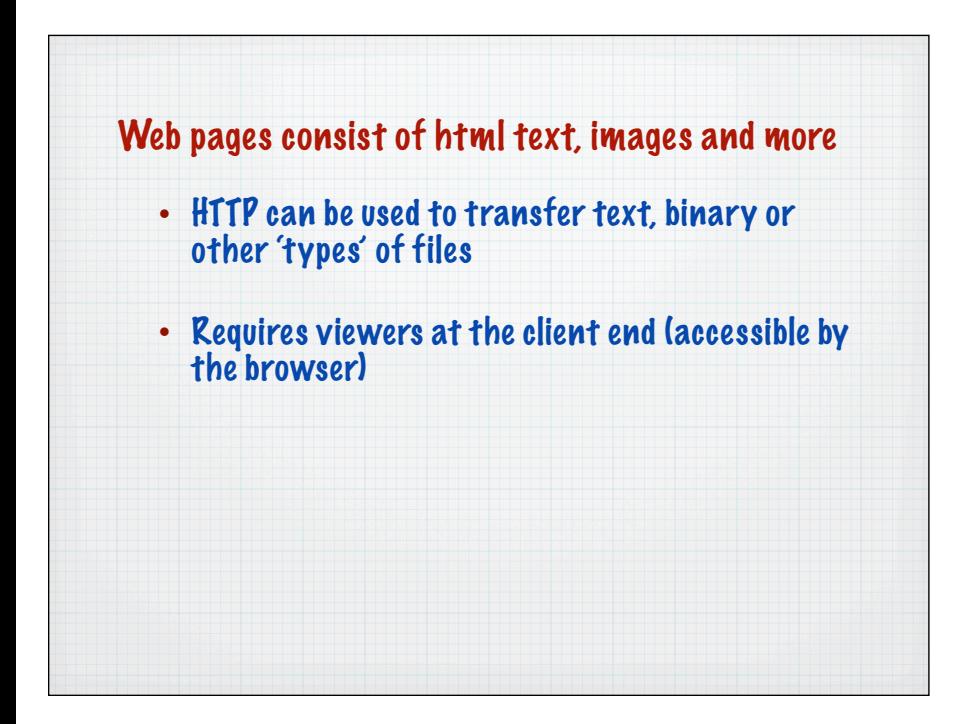

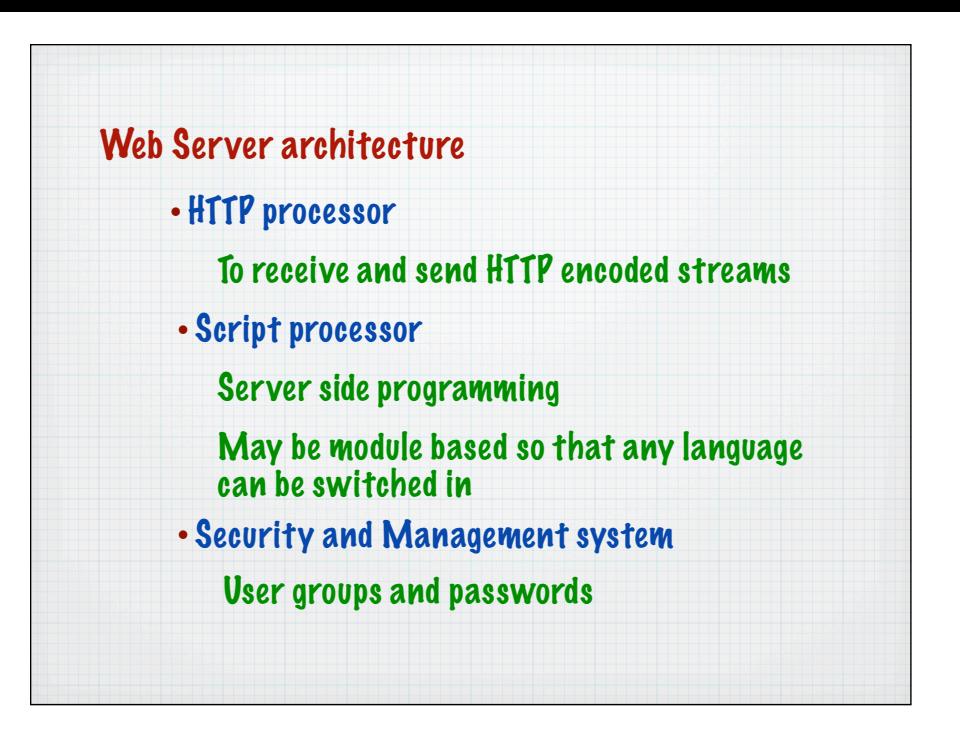

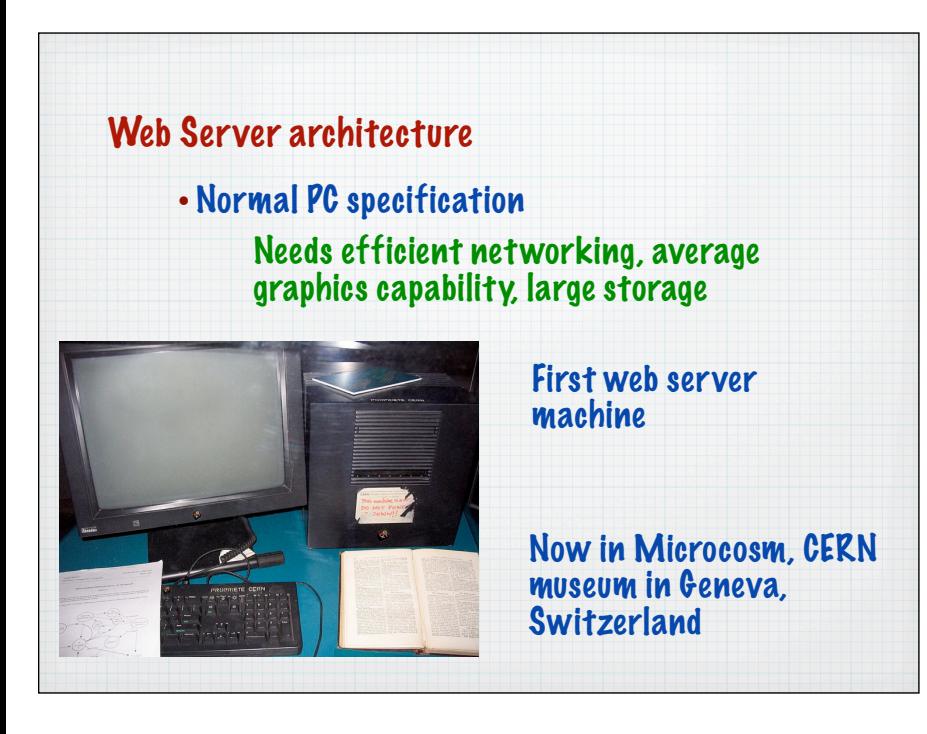

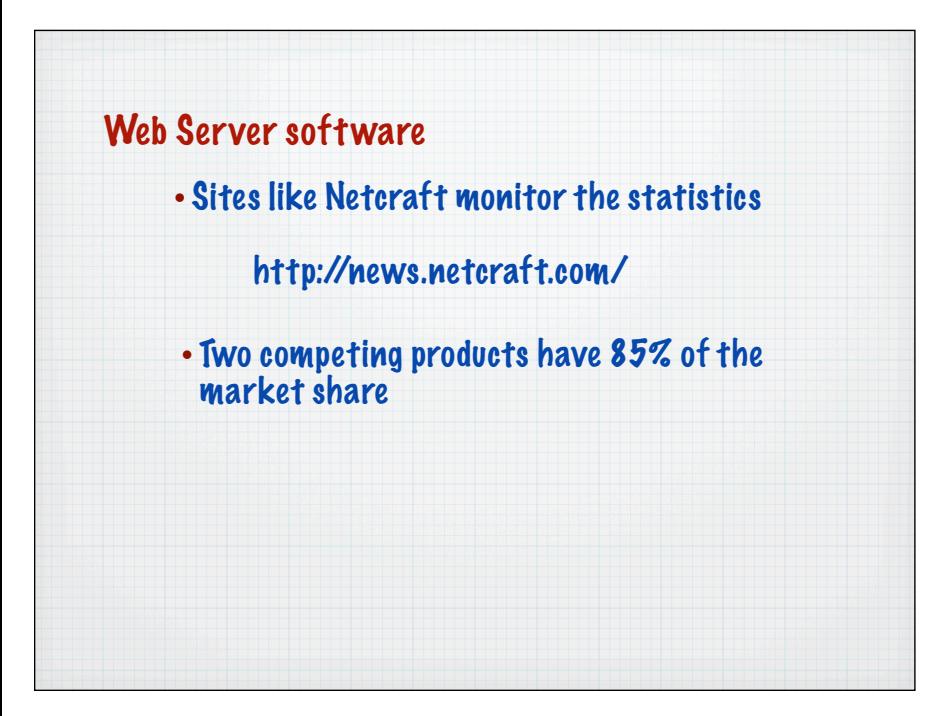

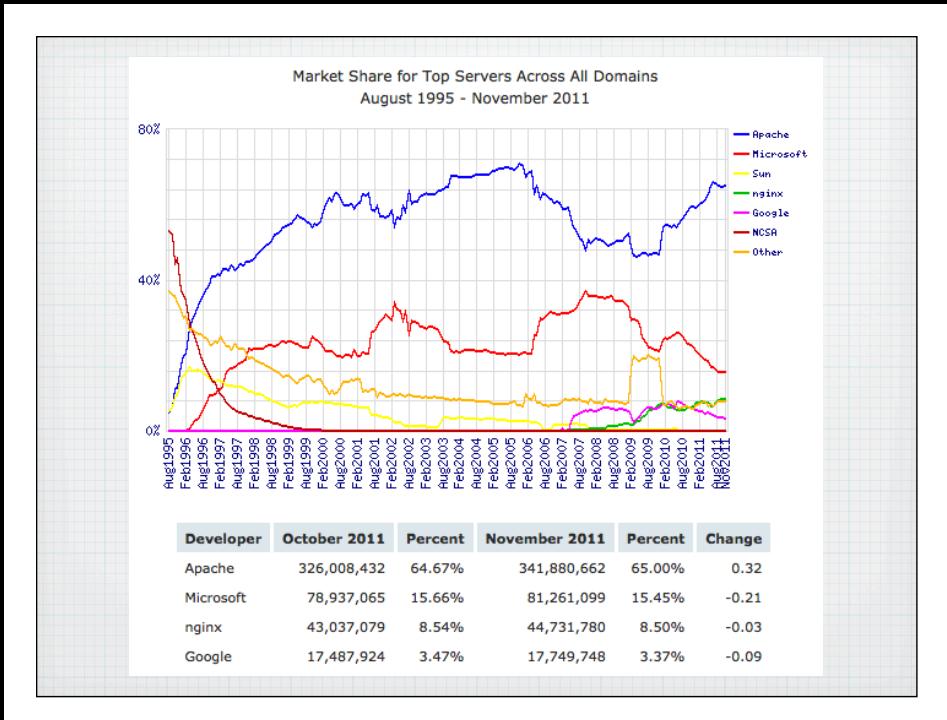

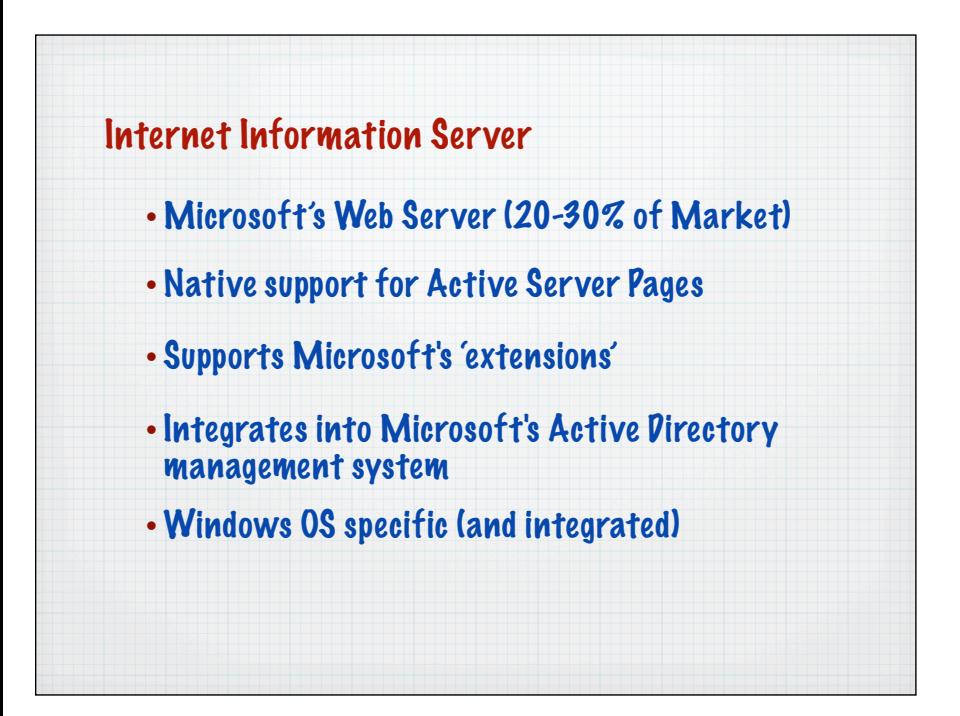

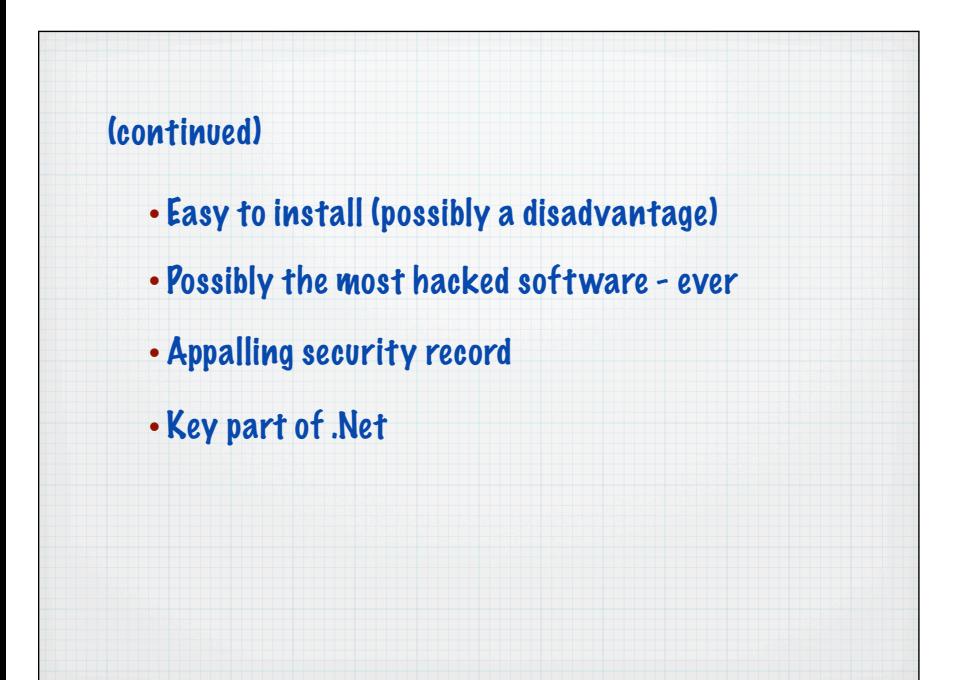

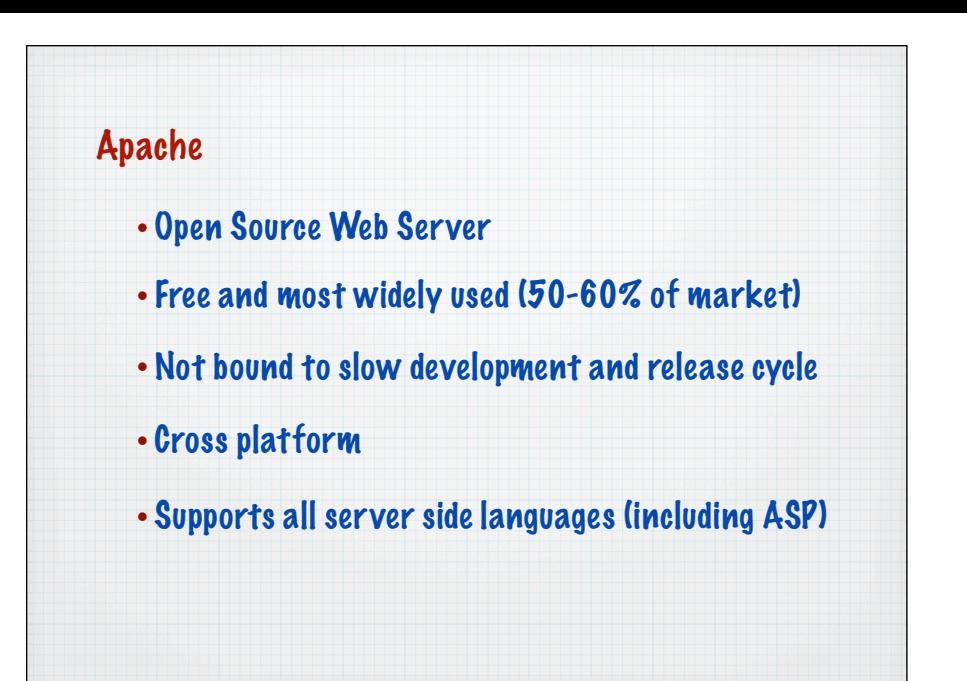

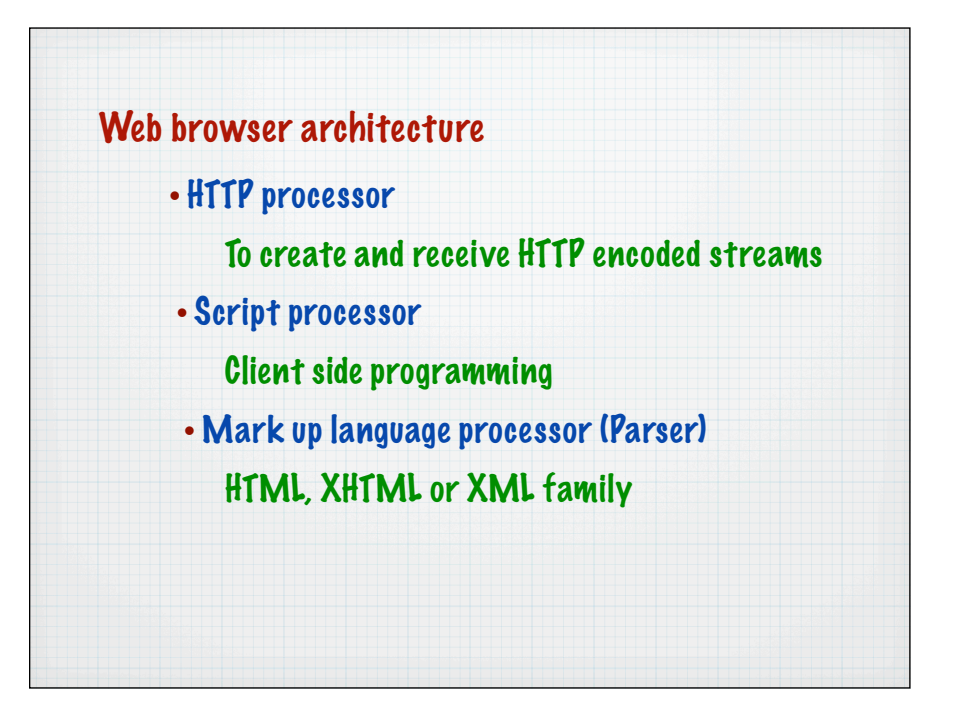

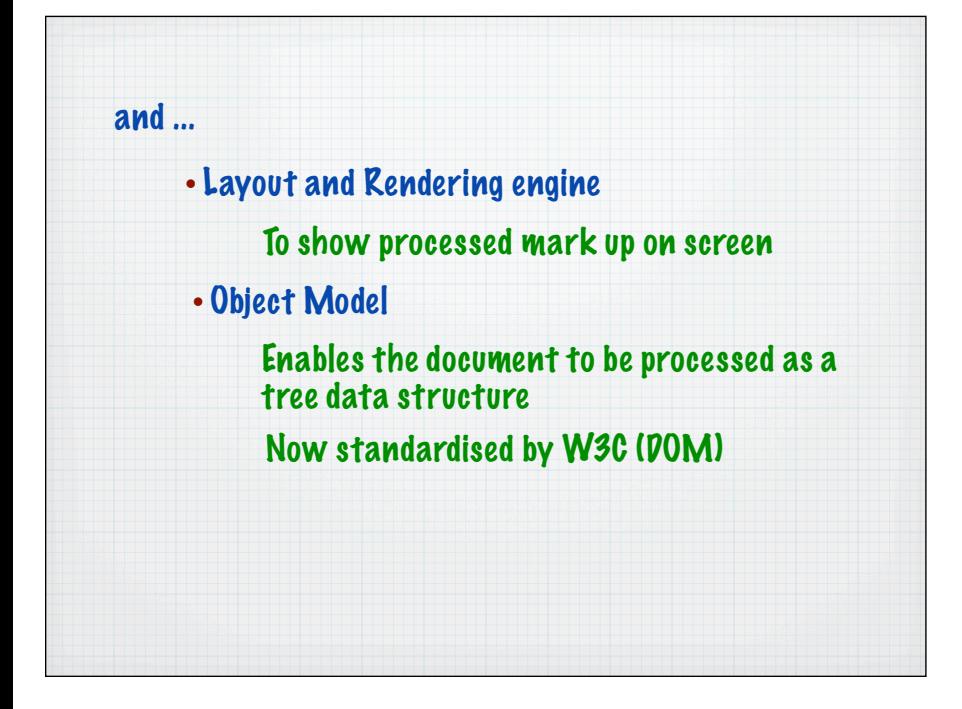

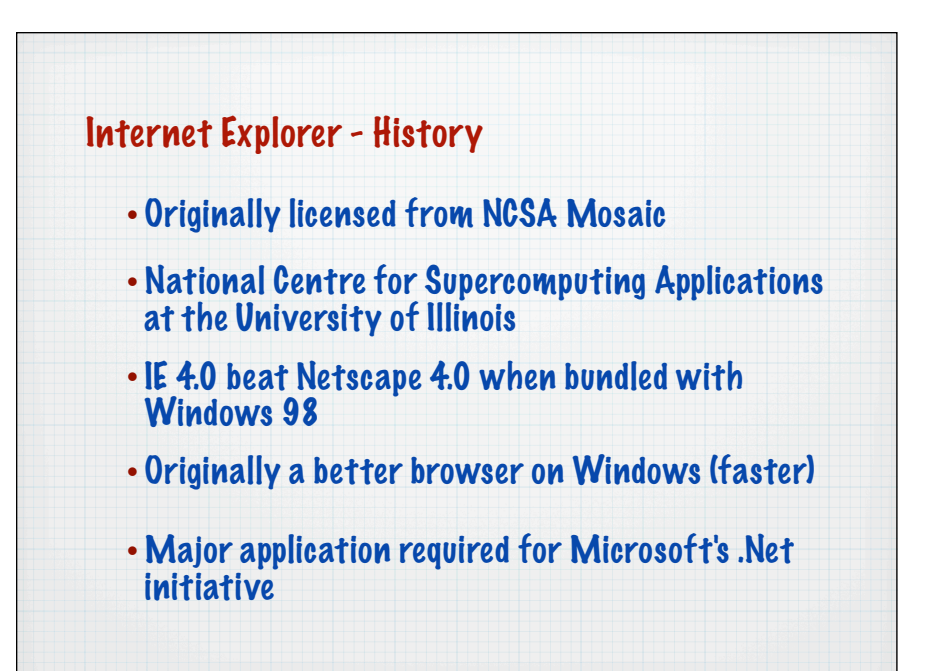

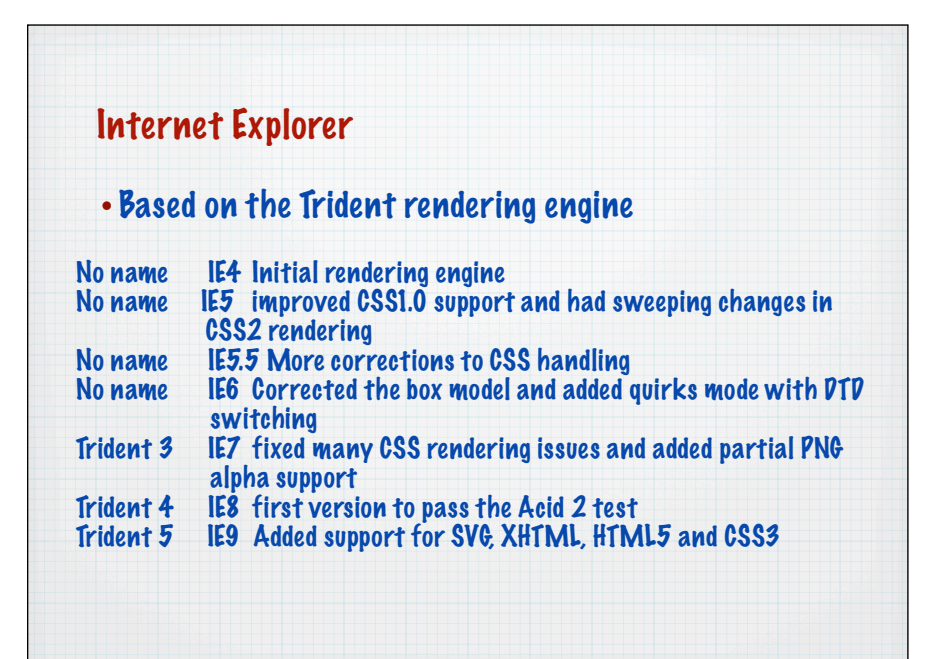

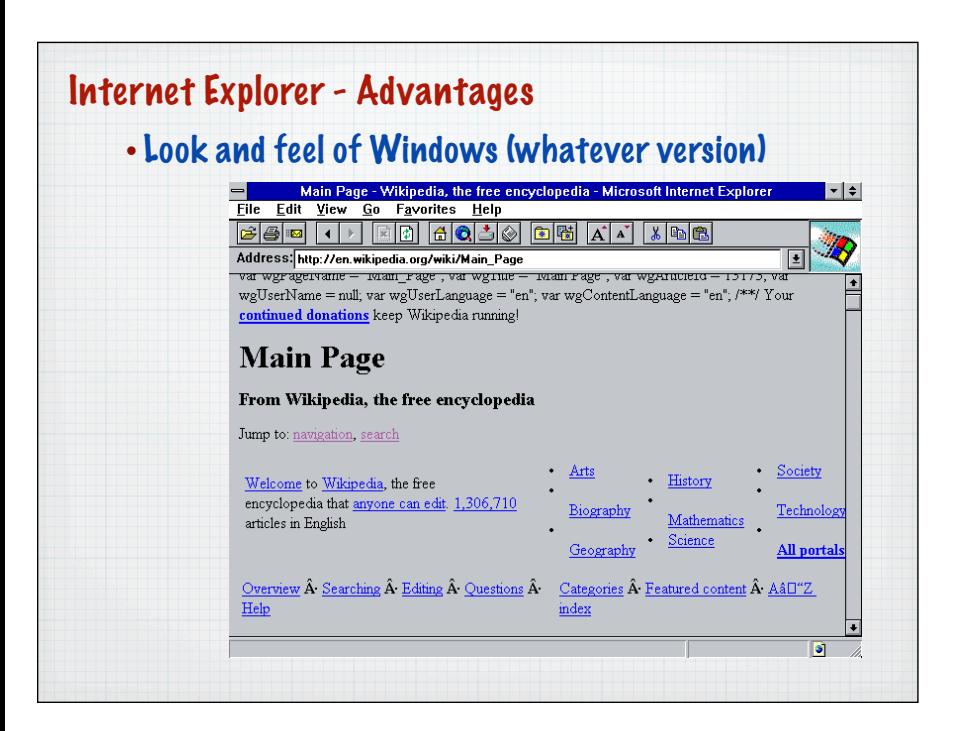

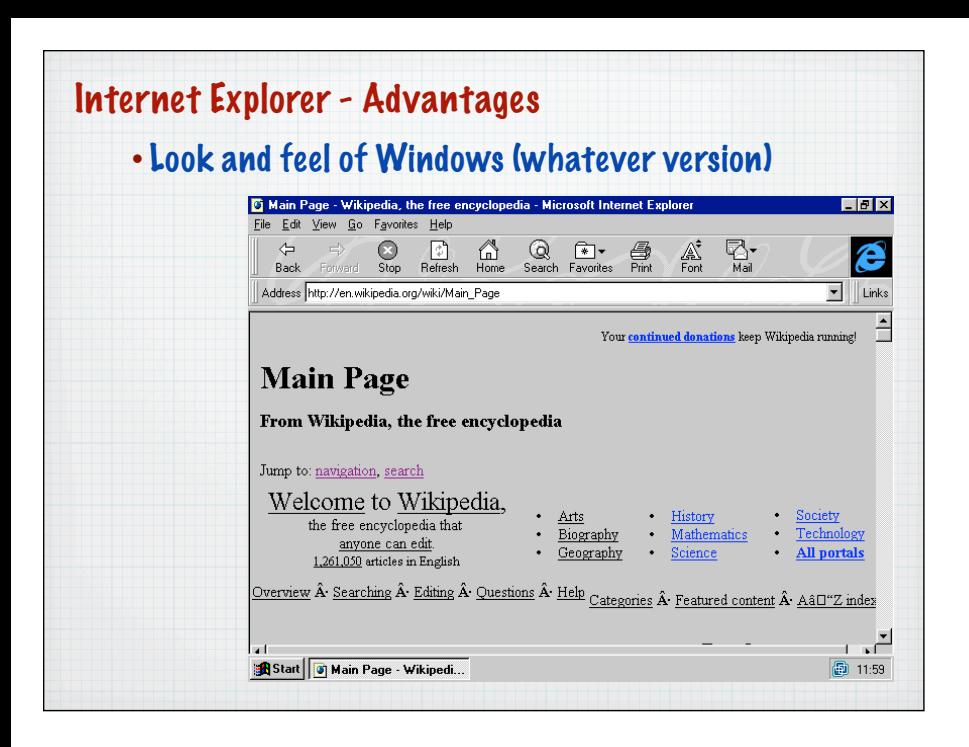

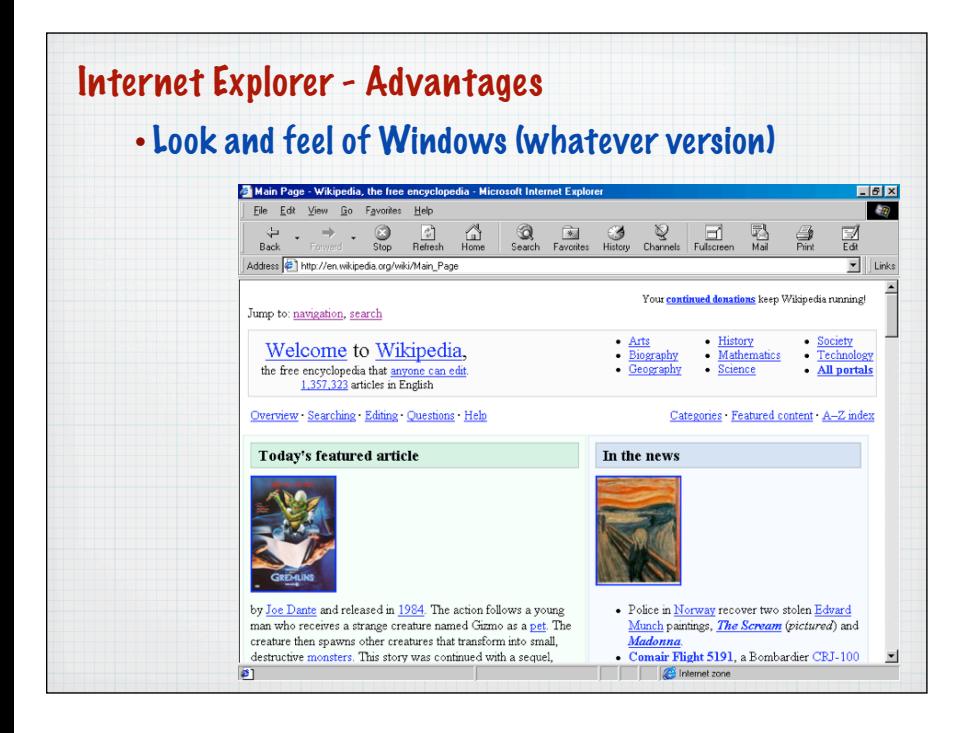

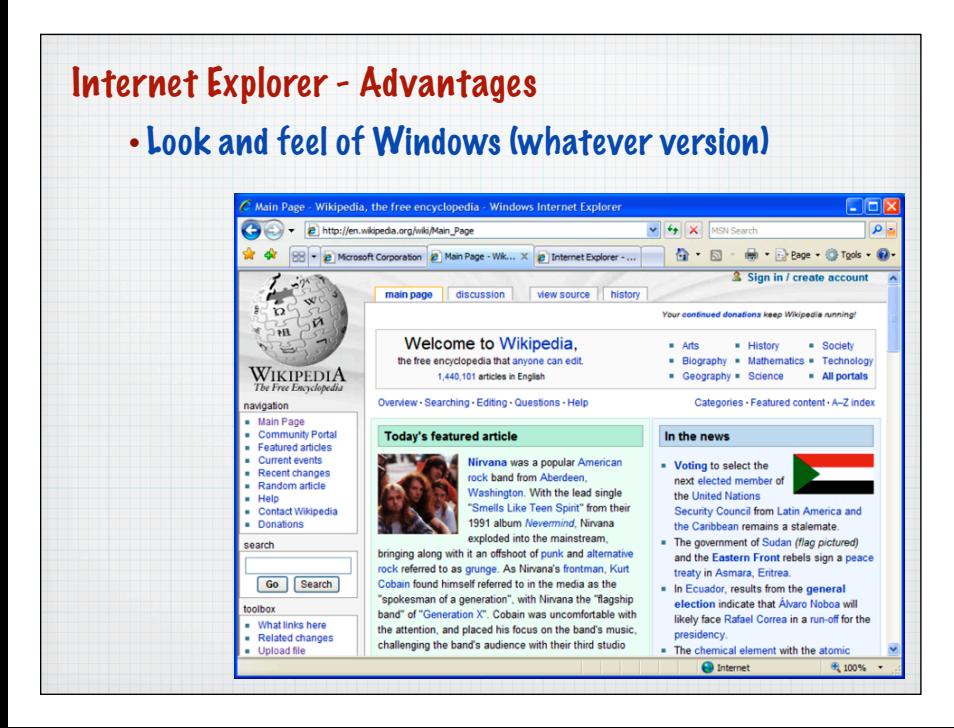

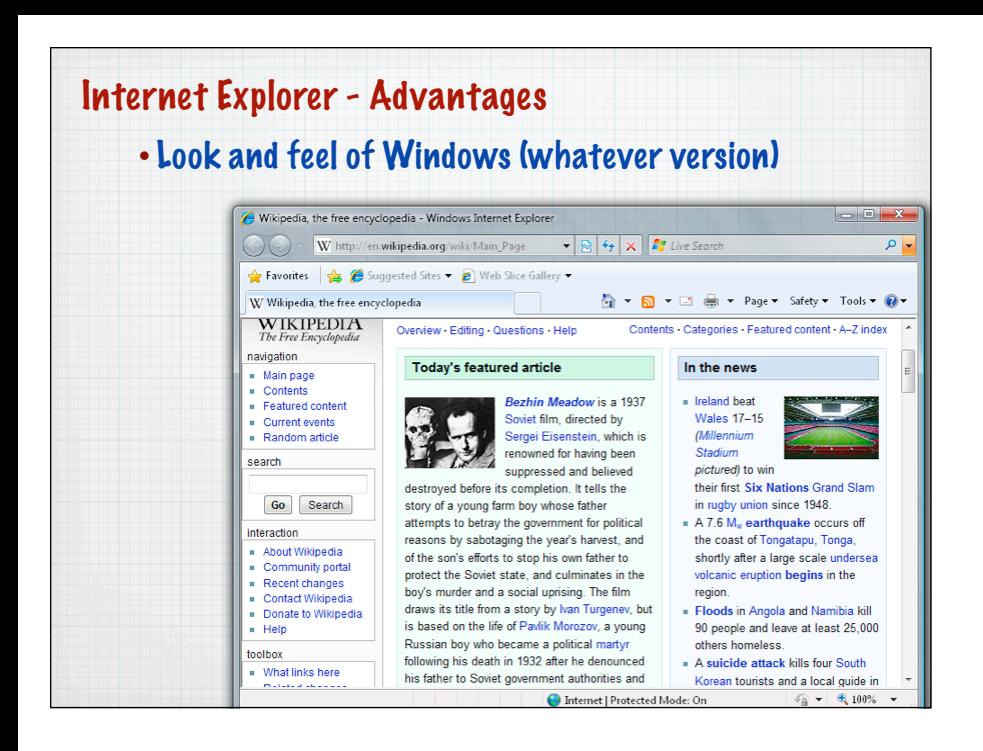

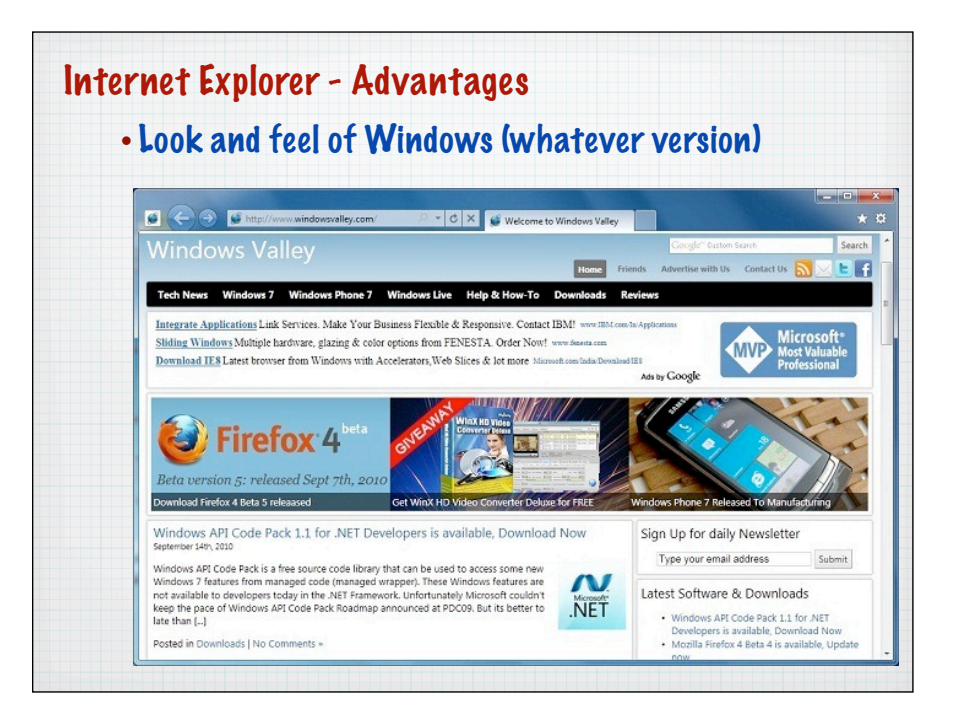

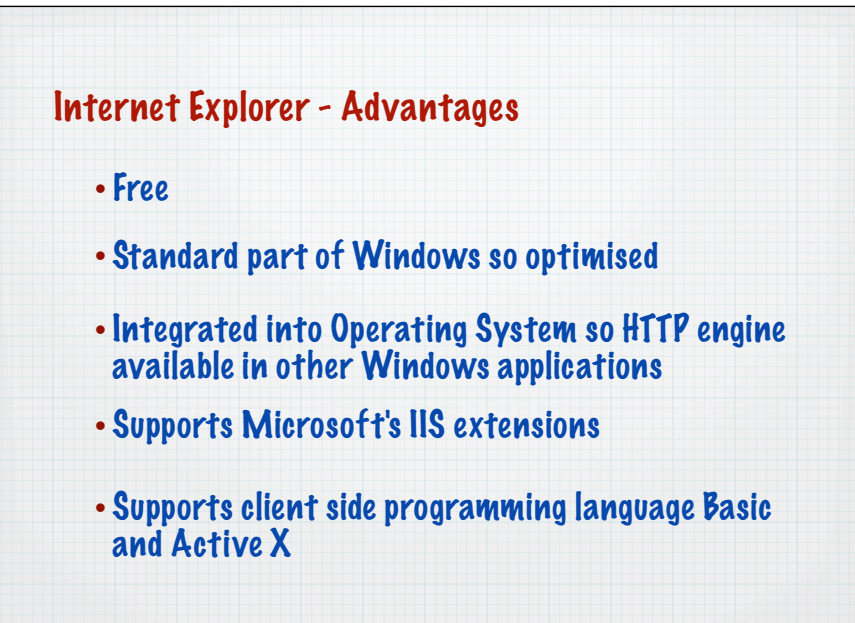

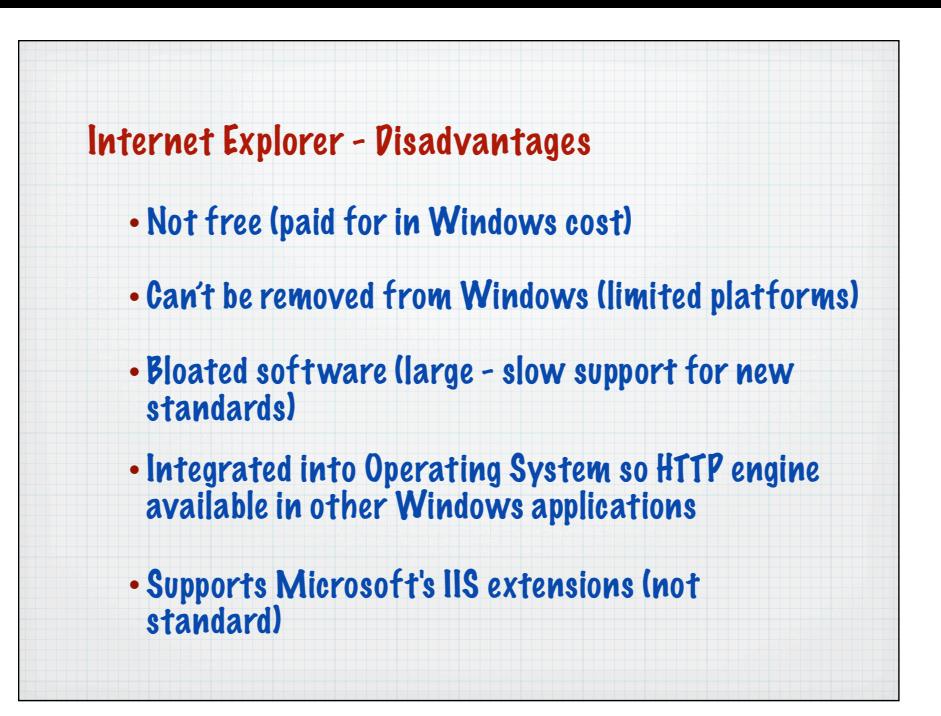

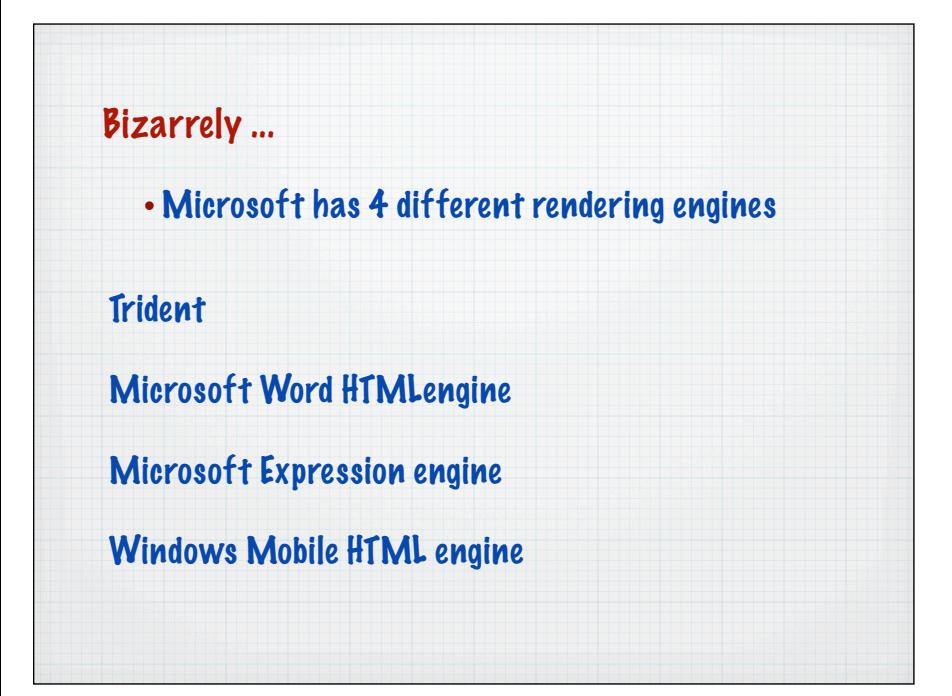

## **Trident**

## Developed for IE and now used widely in Windows

Internet Explorer for Windows from 4.0 onwards Windows file manager/shell, Windows Explorer Add/Remove Programs tool used to render the list of installed programs Microsoft InfoPath Microsoft Encarta and related products Microsoft Compiled HTML Help Microsoft Outlook (prior to 2007) Microsoft Outlook Express MSN Messenger Windows Media Player, which uses Trident to render the "Media Information" pages

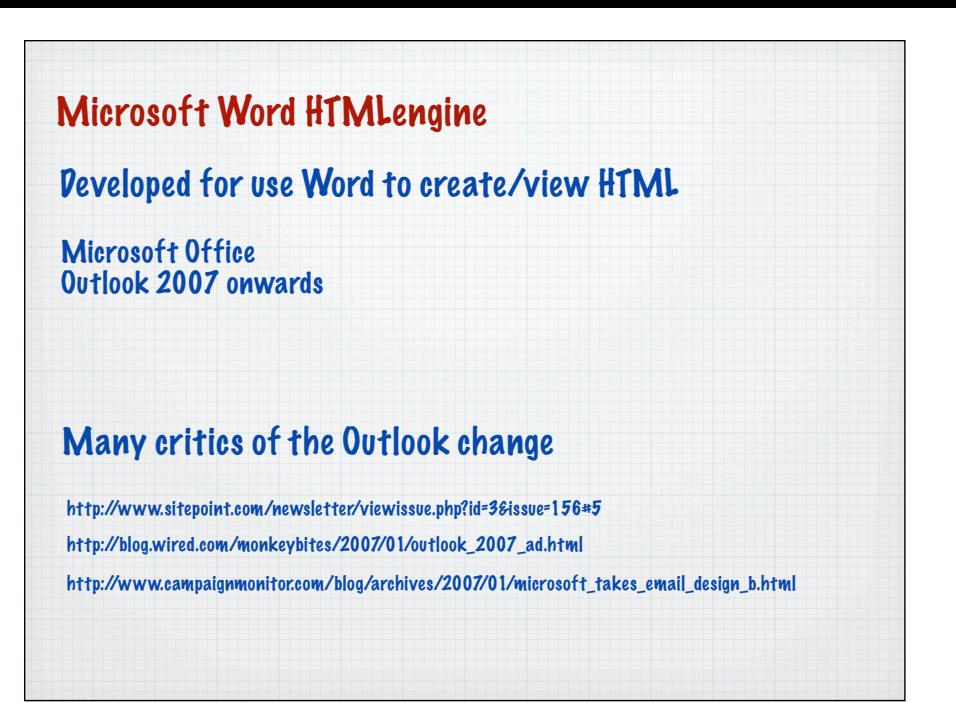

To make sure you get this email each month, please add *davidg@campaignmonitor.com* to your contacts<br><u>why</u> you should ask your recipients to do this too. Having trouble viewing this, <u>check it out</u> in your bro .<br>Initor.com to your contacts. Read

## Not-So-Monthly Tips & Updates *CampaignMonitor* Welcome to the December issue of Campaign Stay in Monitor's Tips & Updates. Stay in the loop It's been a while and we've got a seriously bumber<br>issue for you this month. Don't miss the new designs<br>in our gallery, some very useful tips, a cool<br>competition and some much requested new features For all the latest product news, For all the latest product n<br>tips and talk on email<br>newsletters and list<br>management, head to the and updates. Subscribe to the feed Inspiration, Tips and a Competition 11 awesome new email designs in the gallery You guys have been at it again. We've added no Sign in to your<br>account now Figure over a large than 11 amazing email designs to the gallery<br>since our last newsletter, with plenty more to come<br>before the year is up. Check out the new features, Inside the new .Mac webmail client sign in to your account now...

Mark takes a neek inside Annles brand new Mac mark takes a peek inside Appear brand new Jimac<br>school standards based emails. The result wasn't pretty<br>but there is a workaround for the desperate.

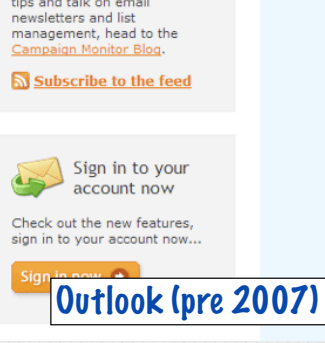

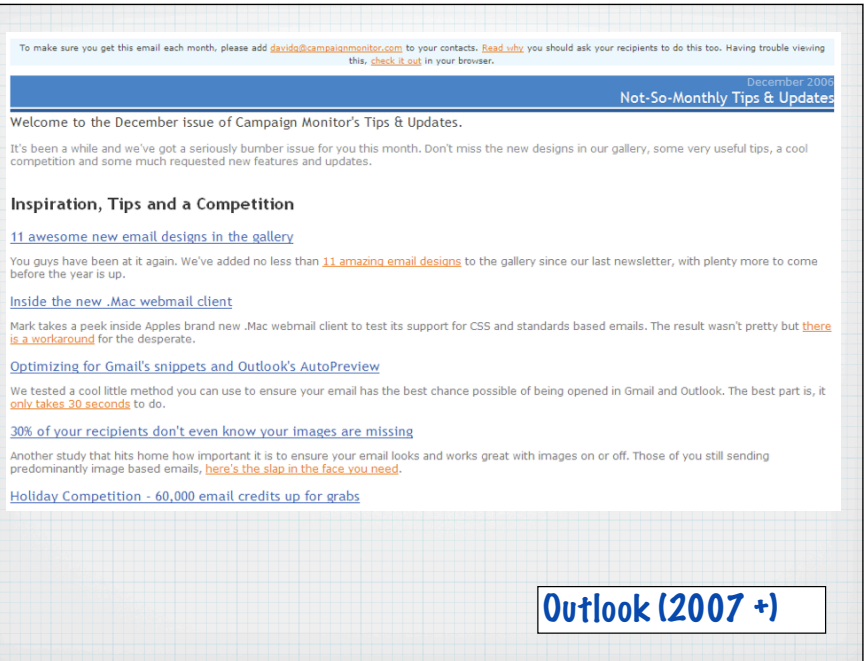

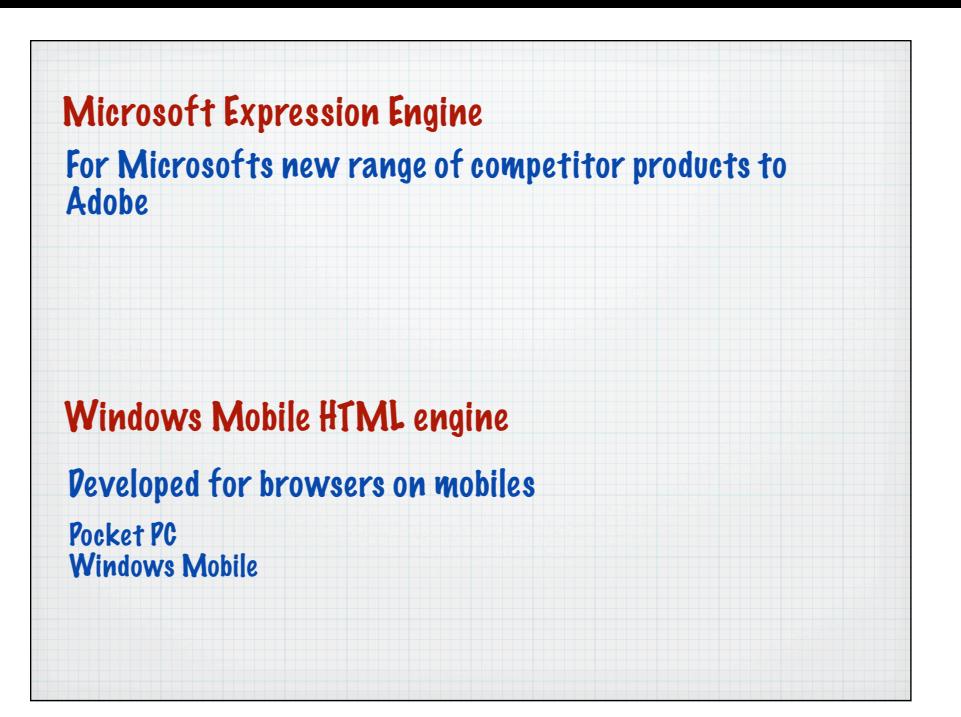

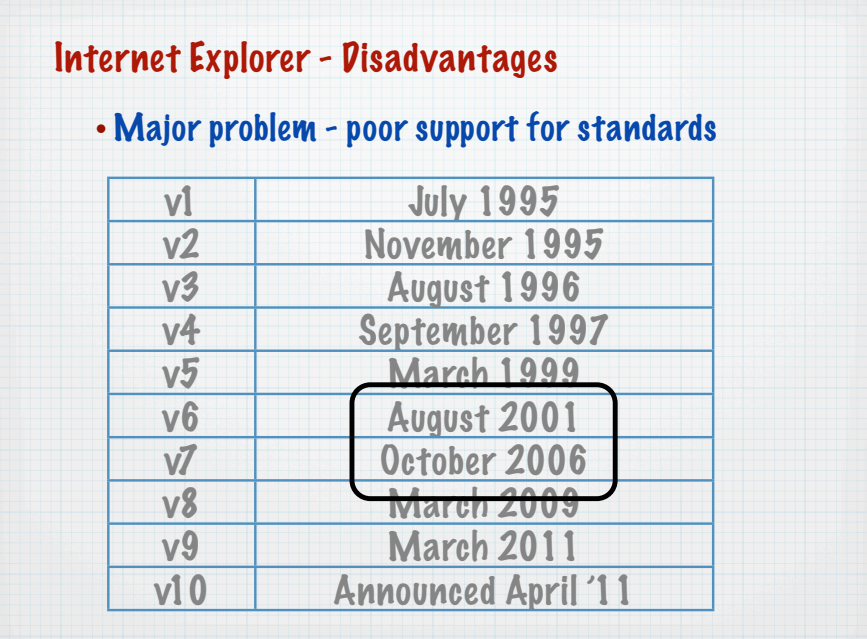

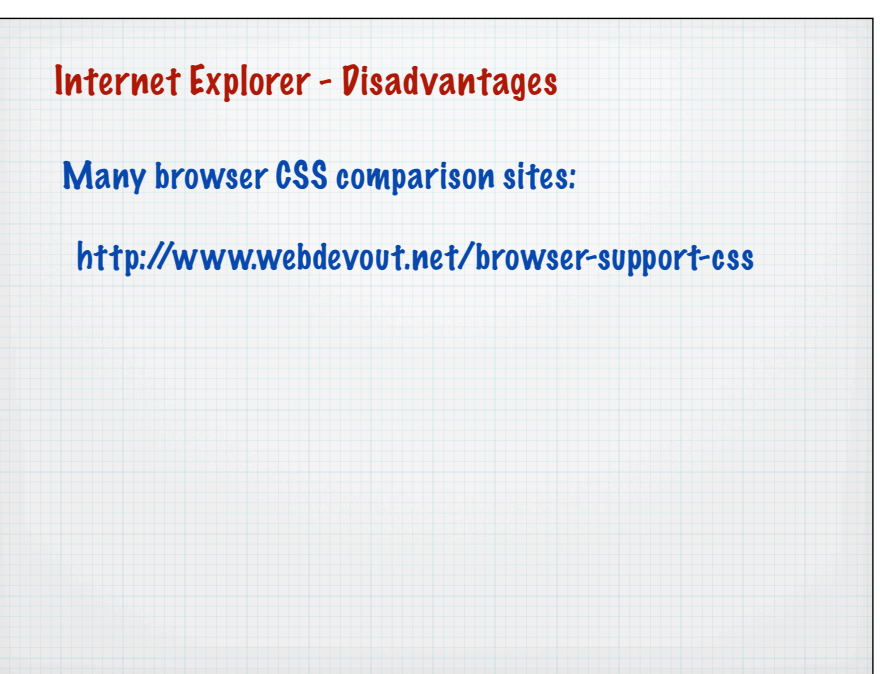

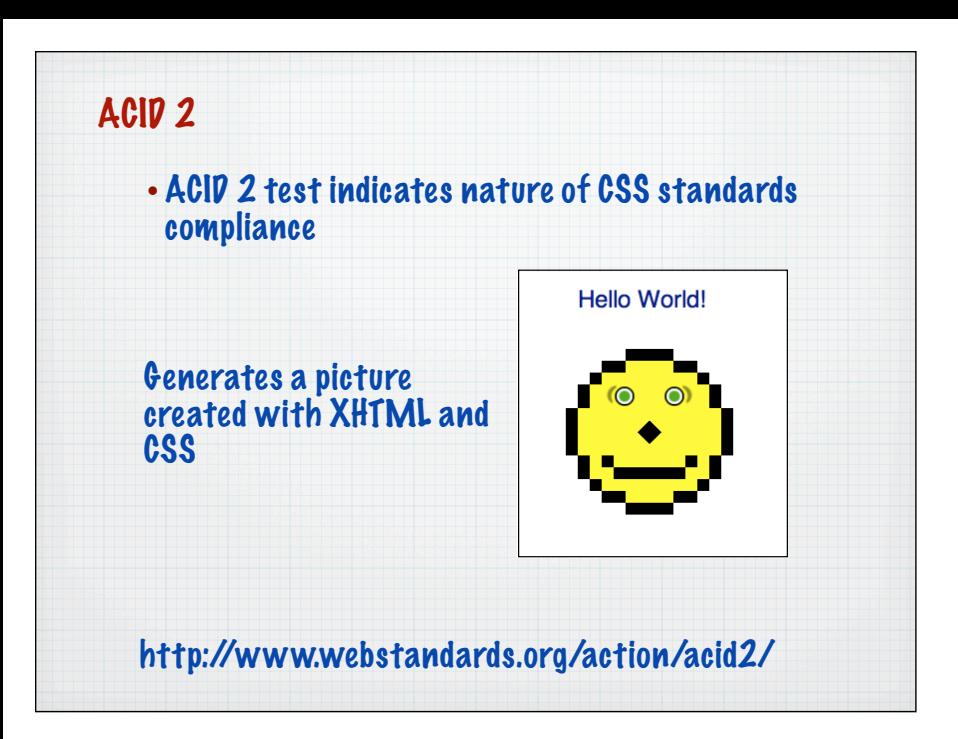

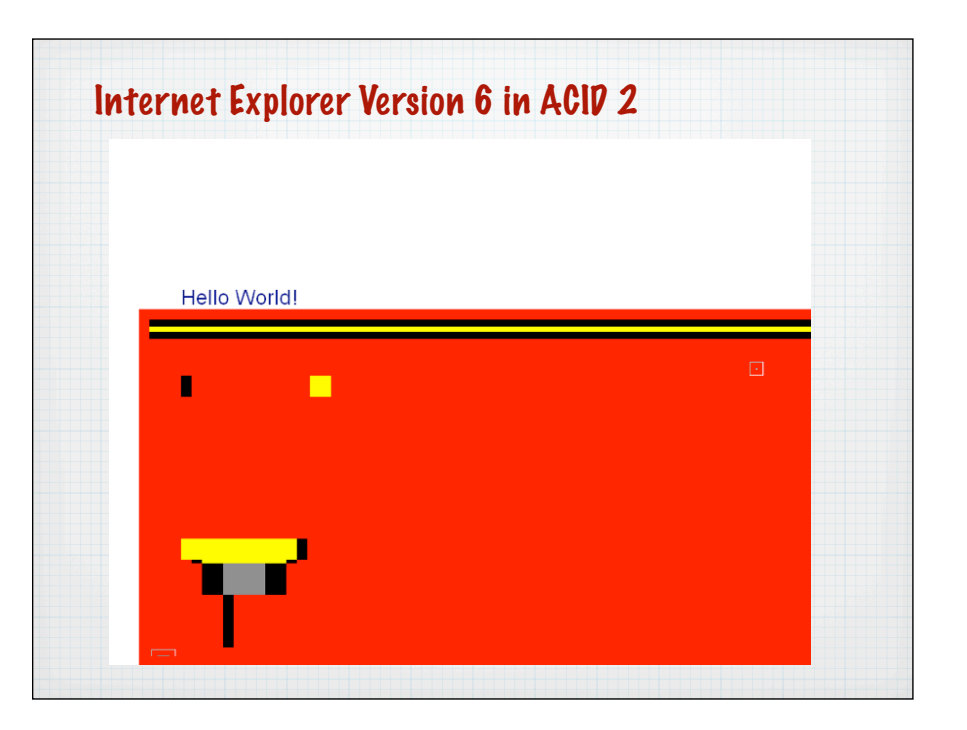

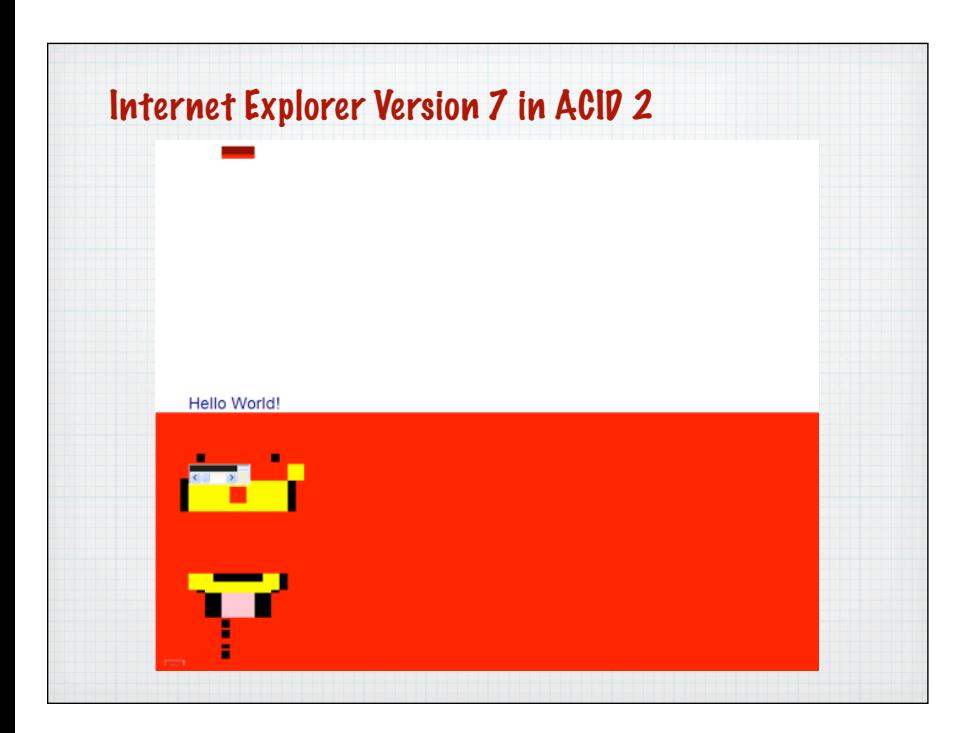

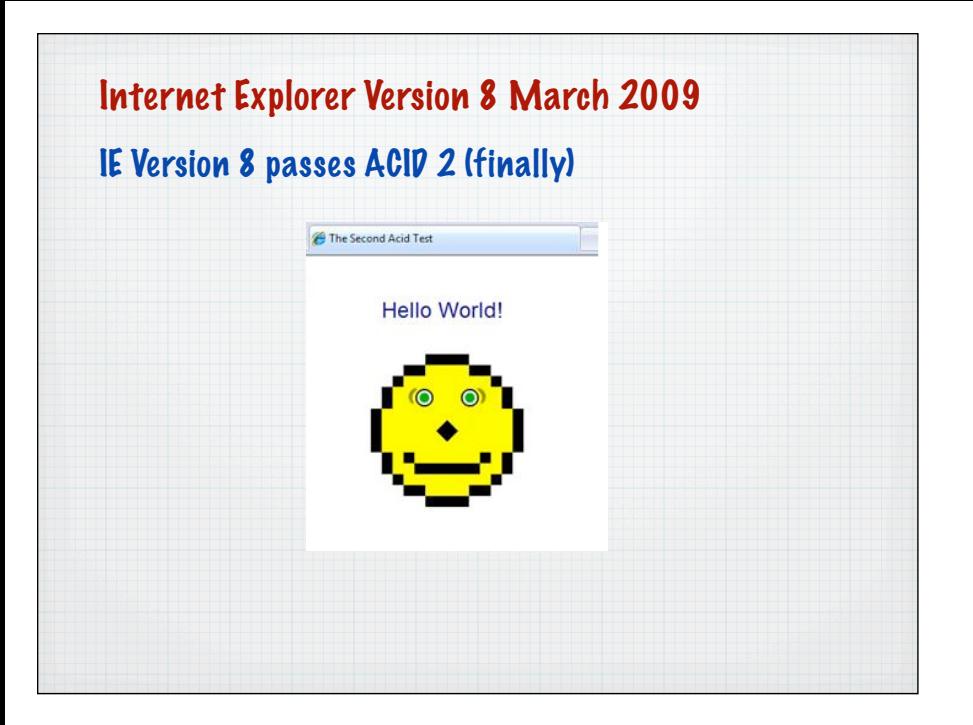

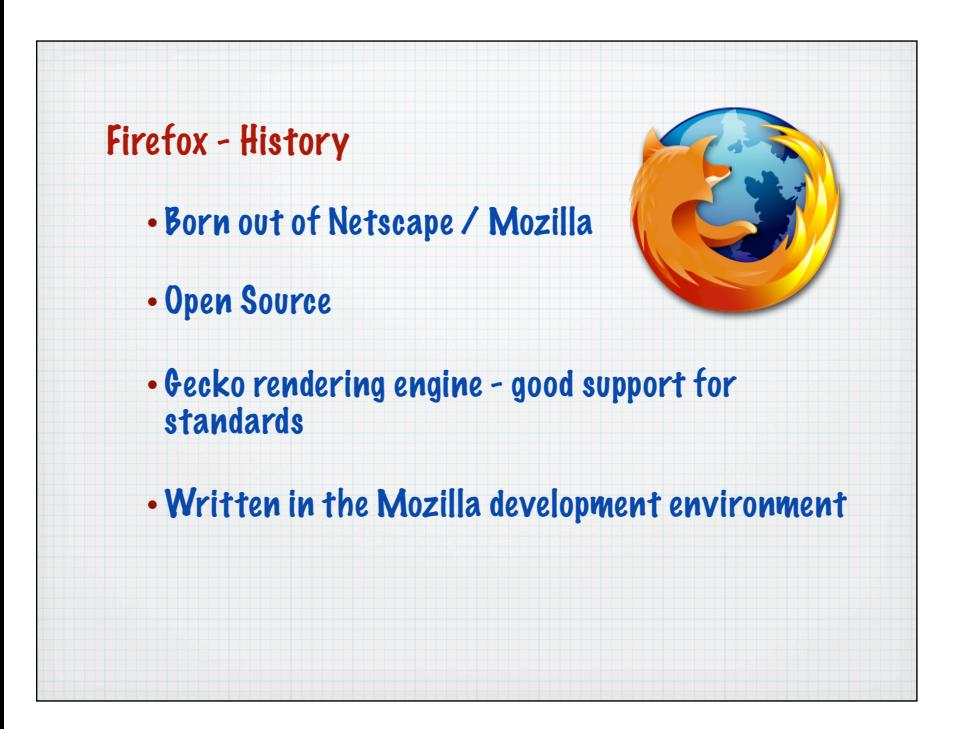

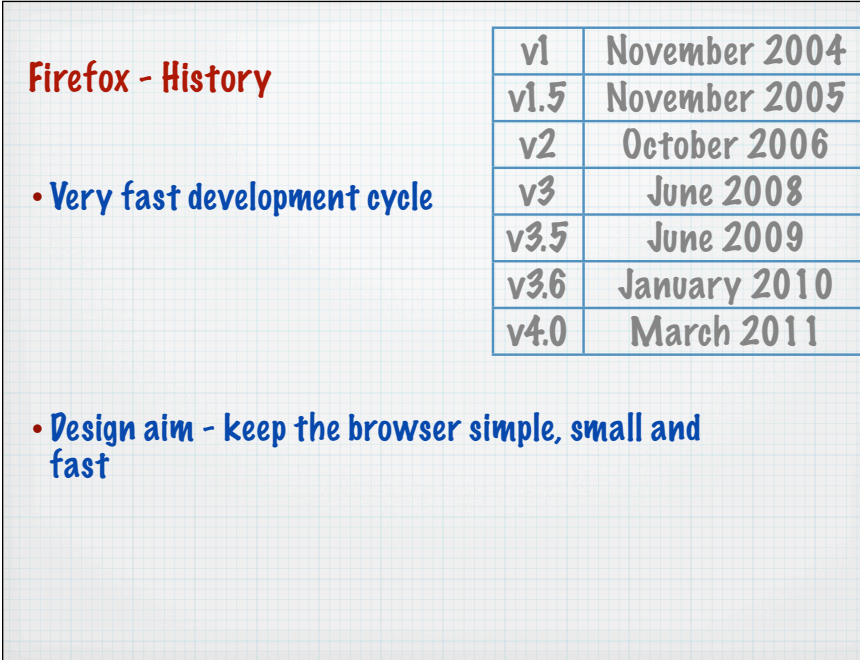

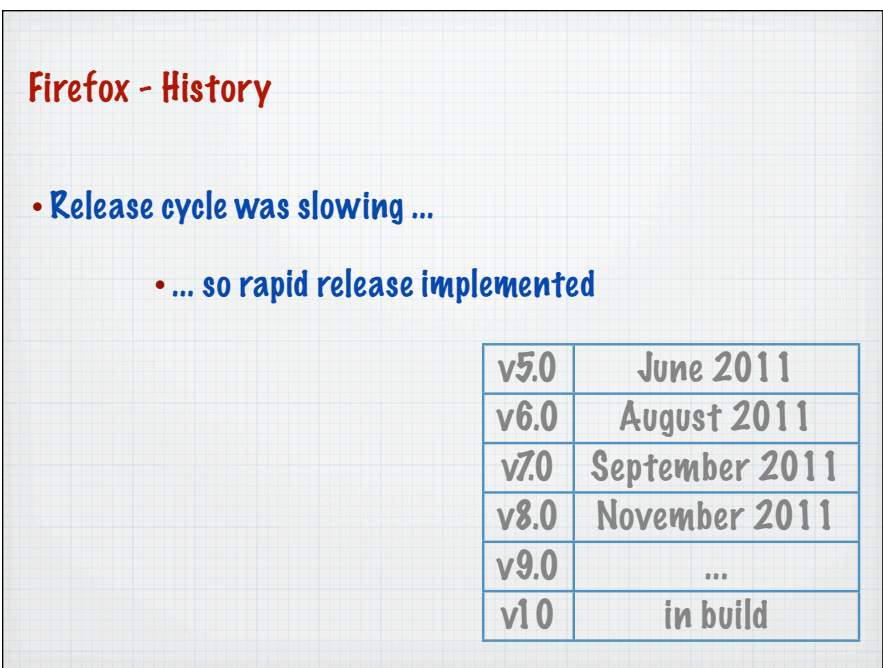

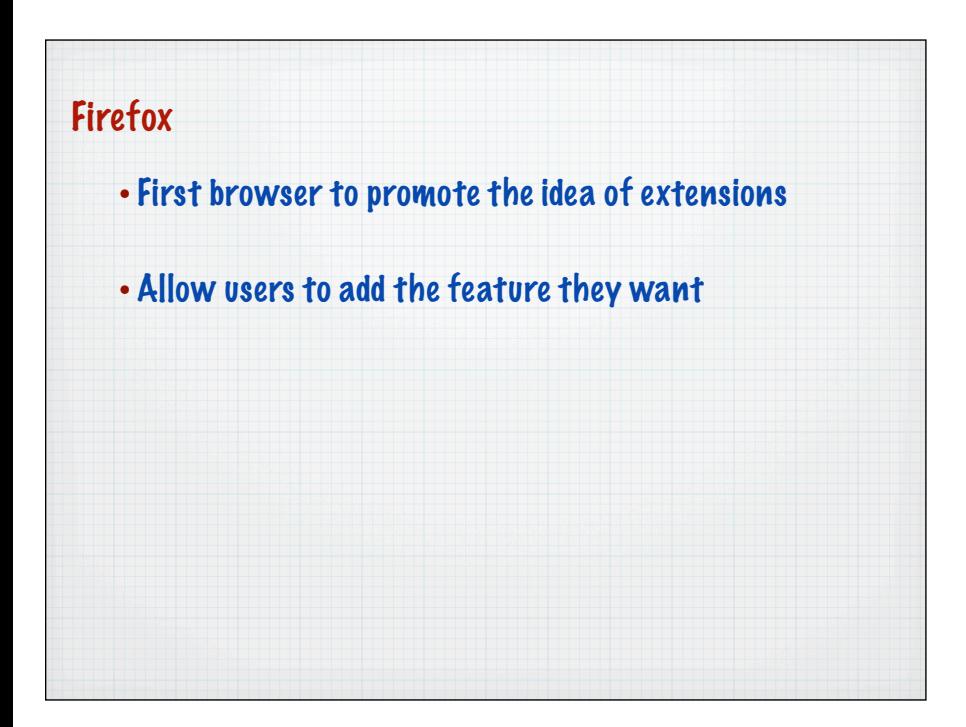

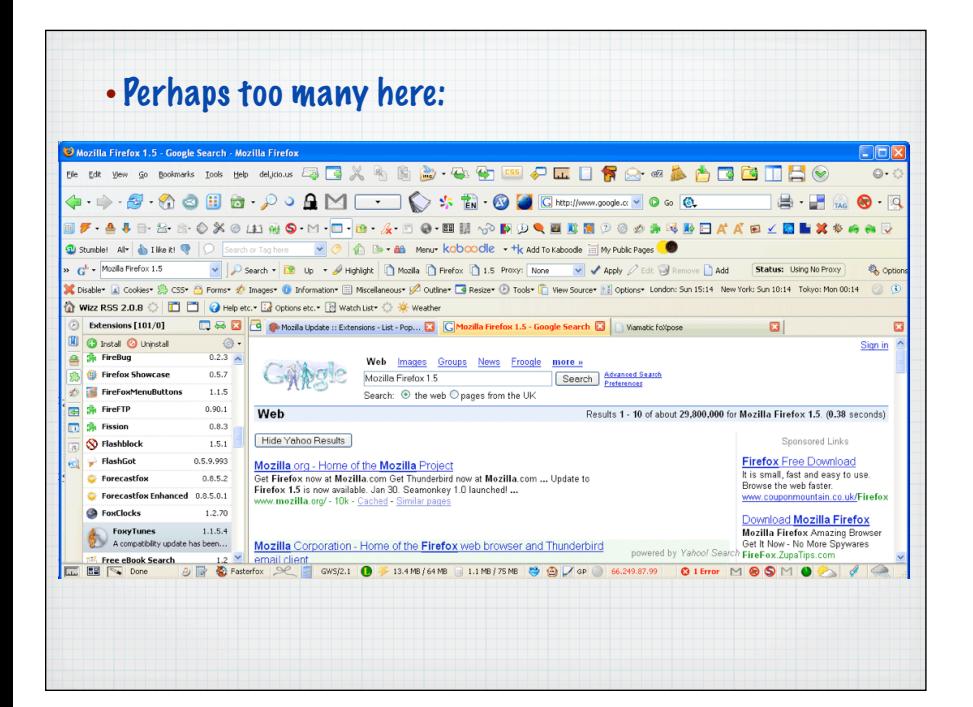

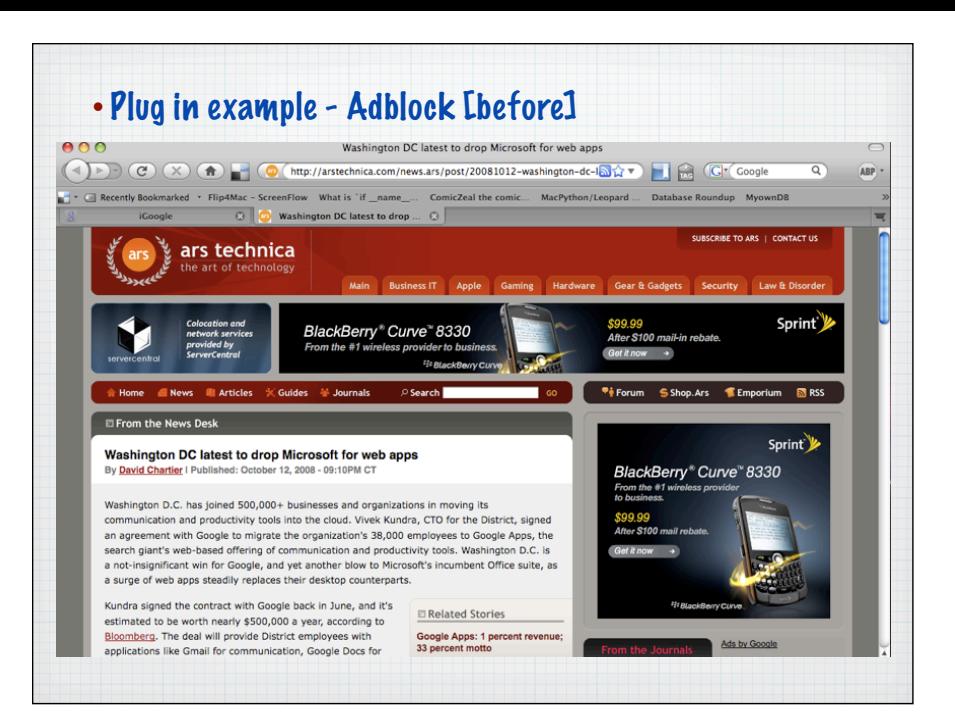

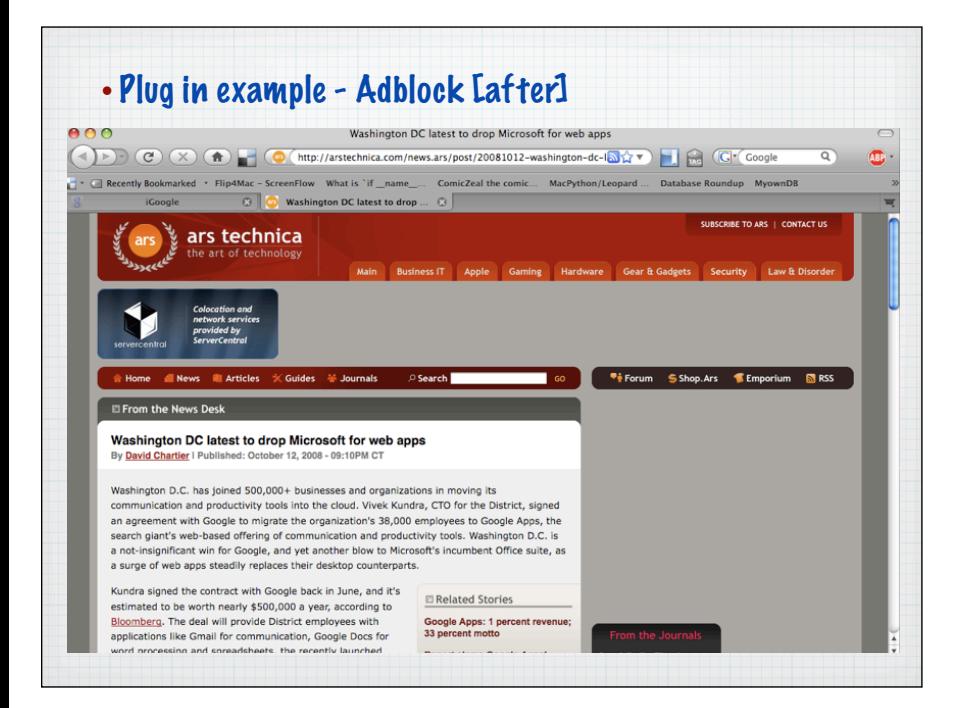

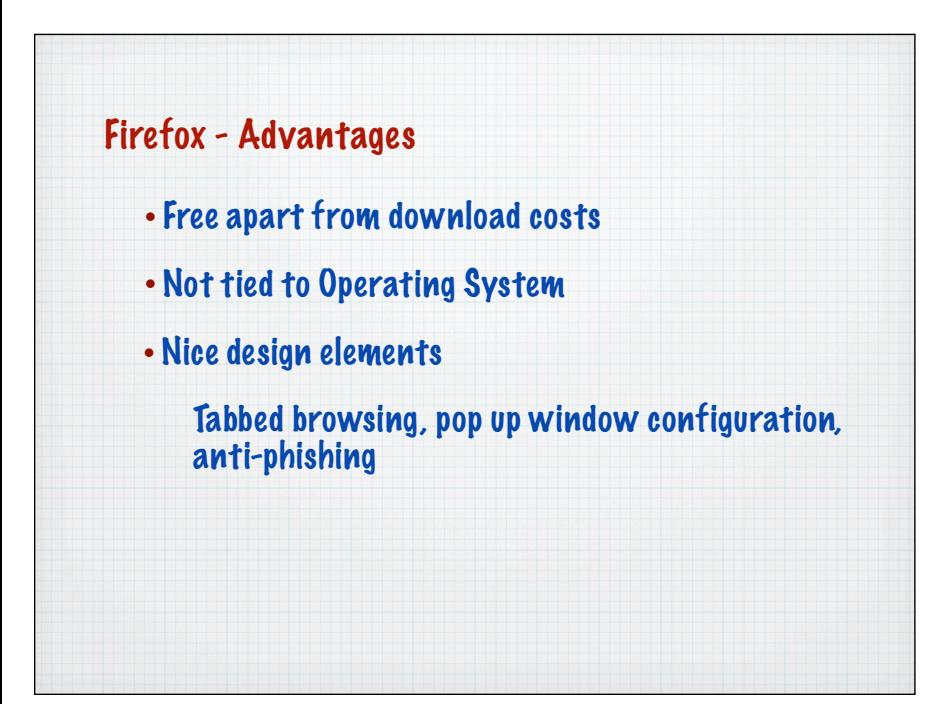

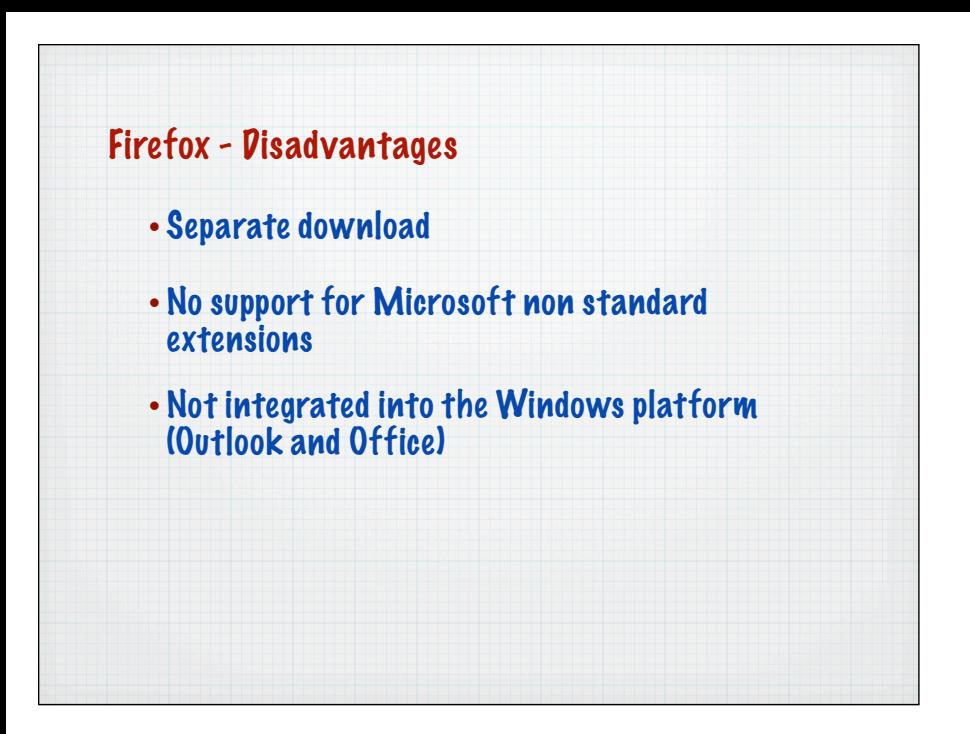

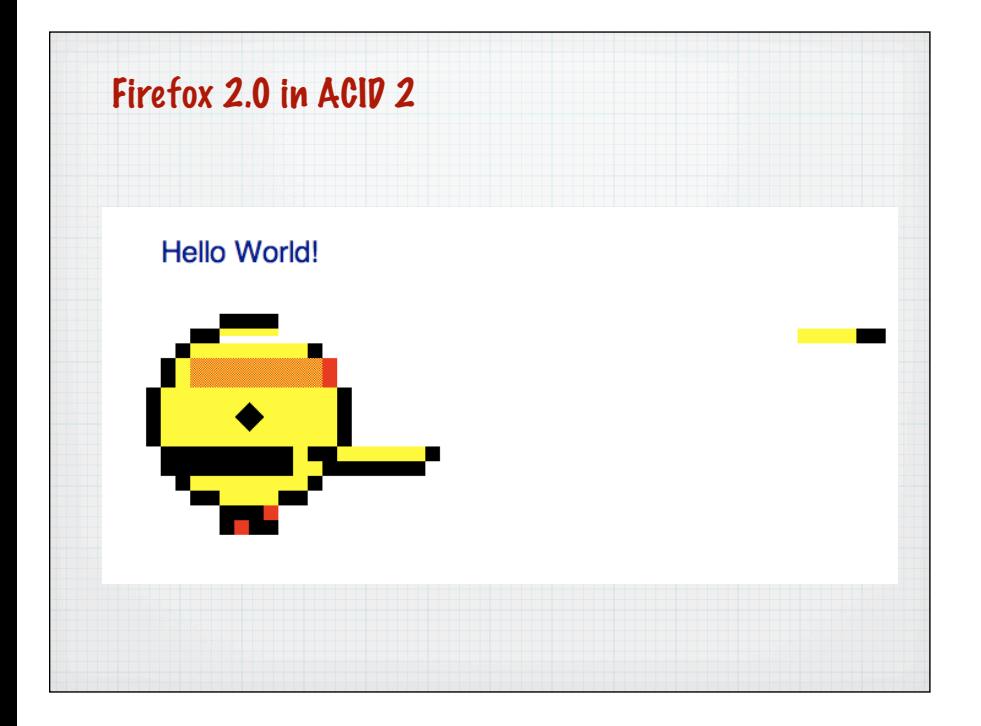

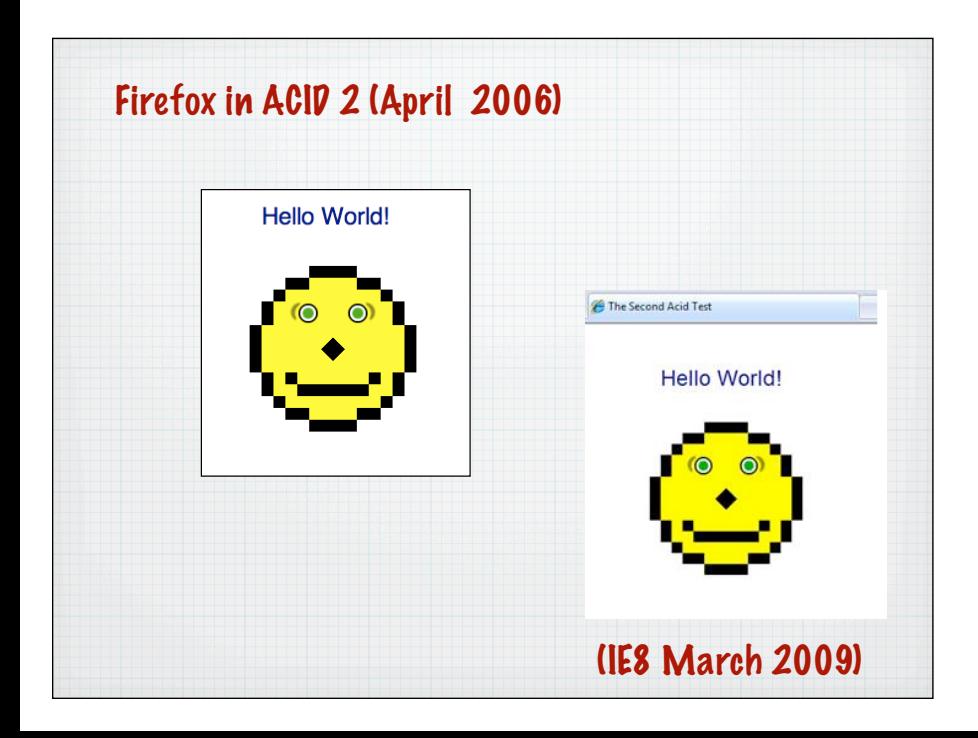

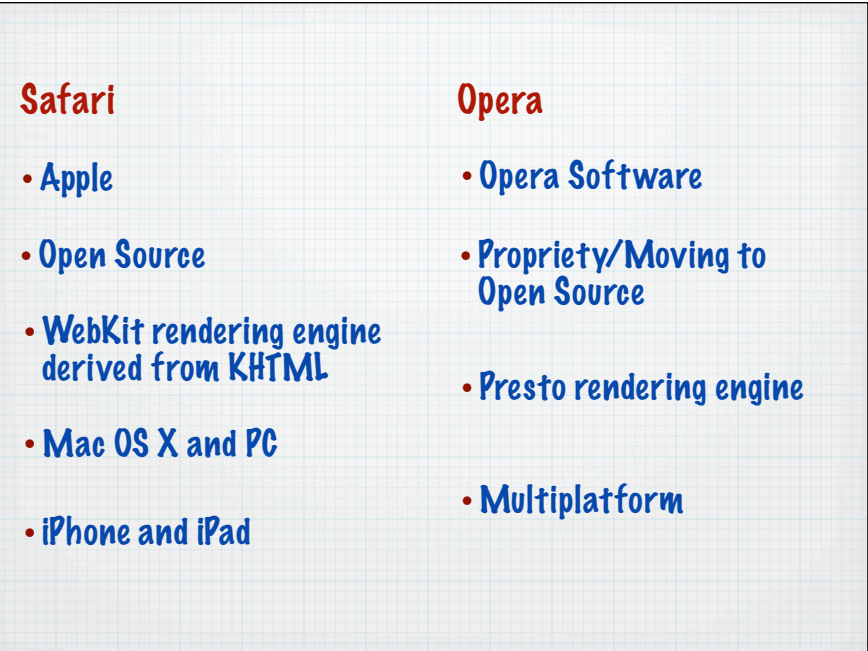

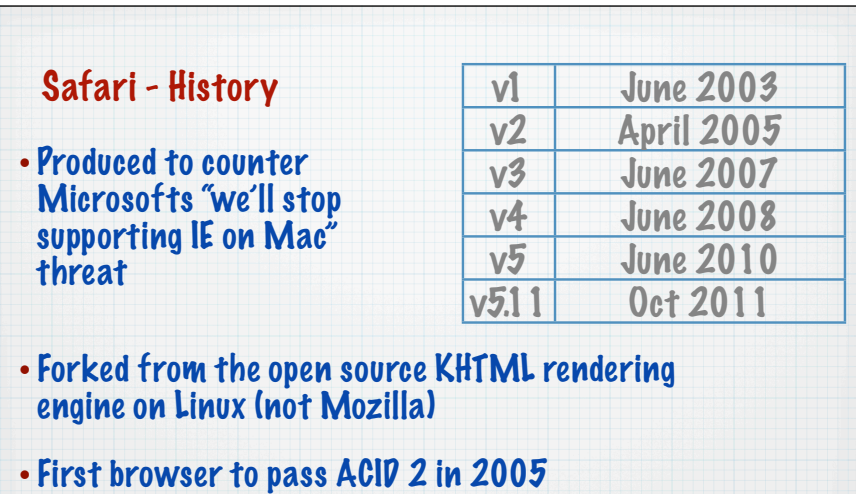

• Same code base used on Mac OS X, iPhone and iPad

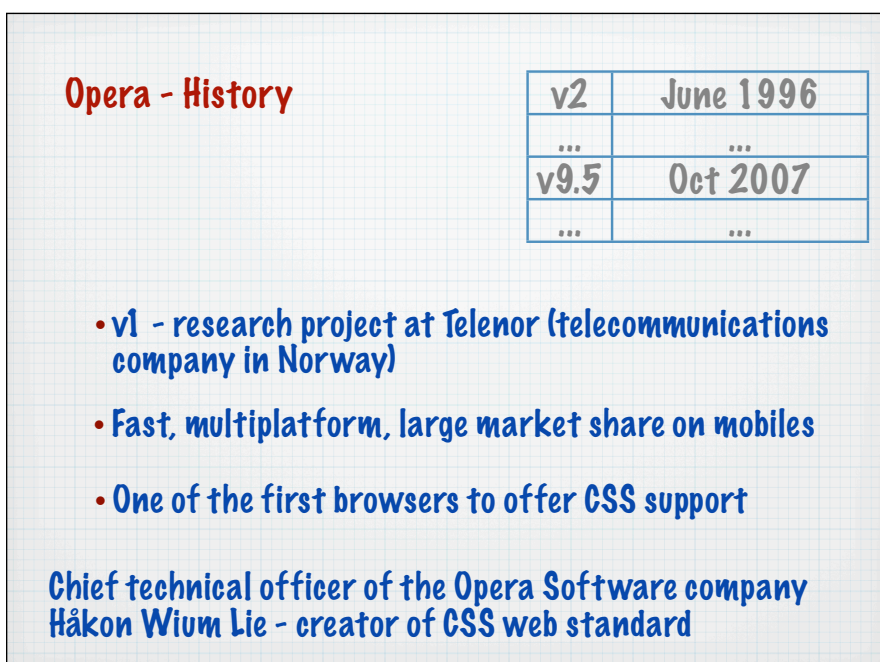

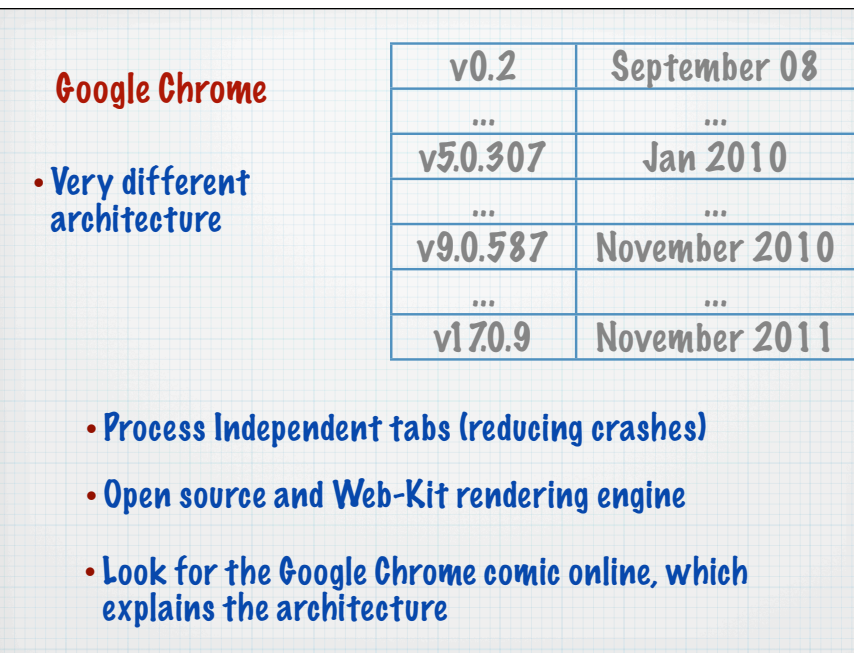

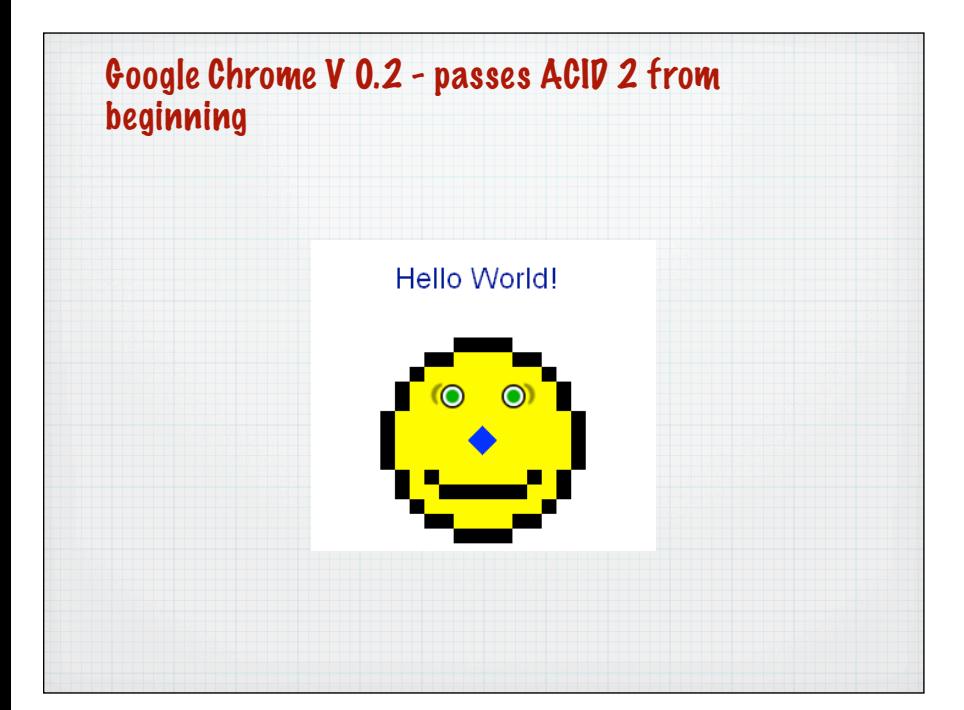

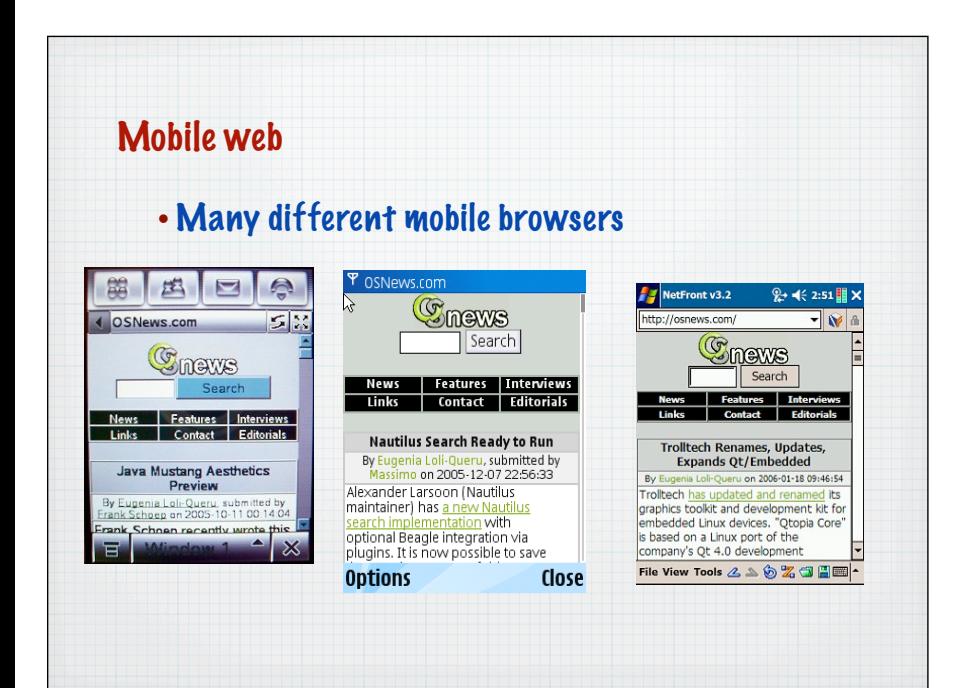

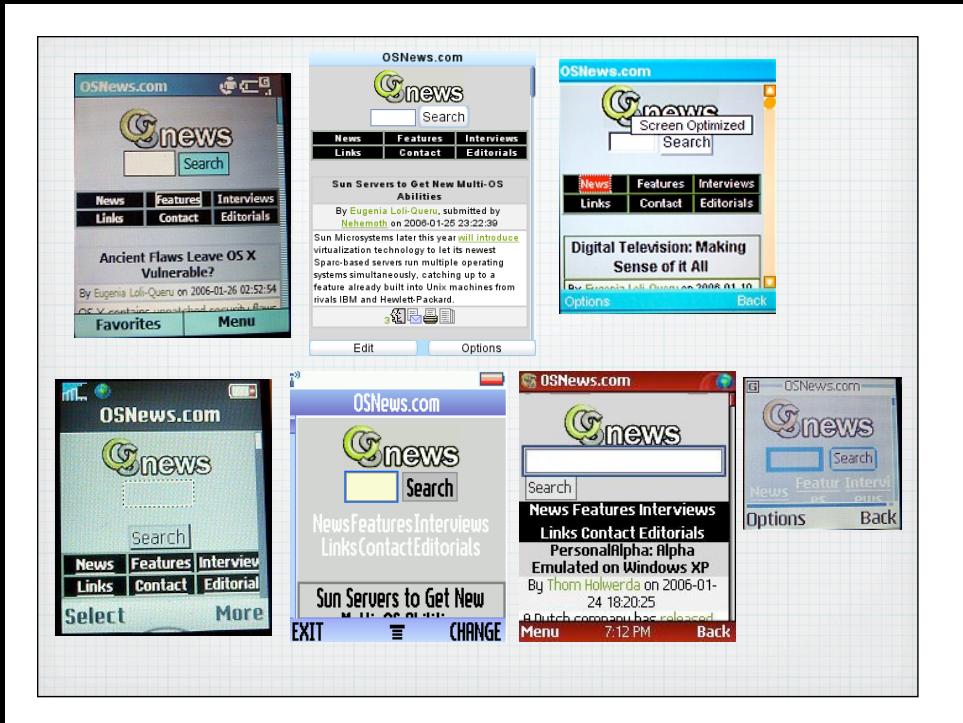

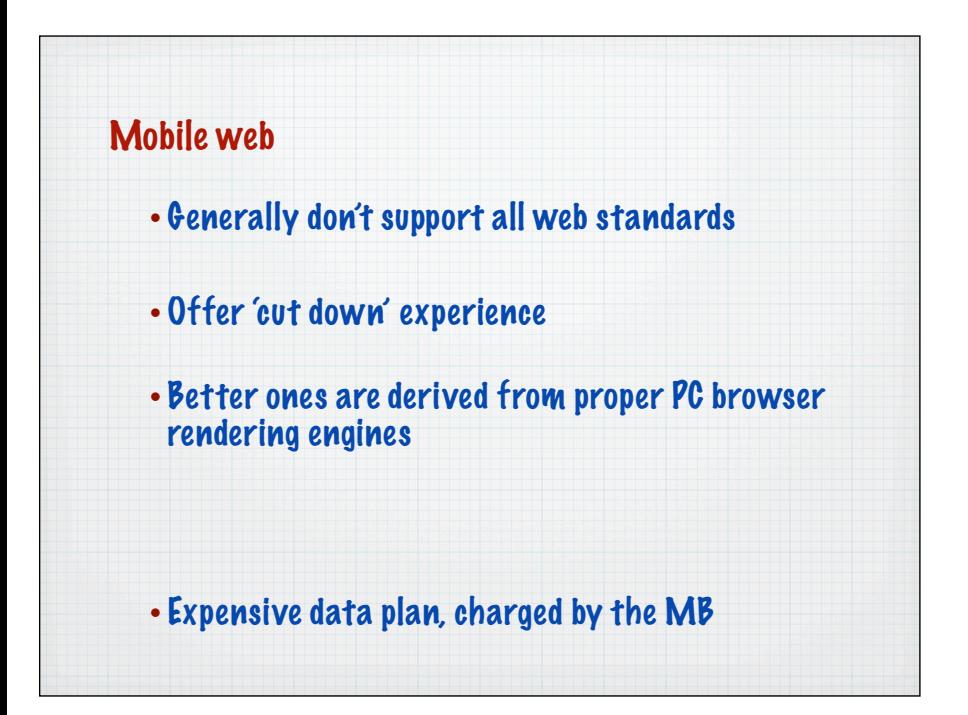

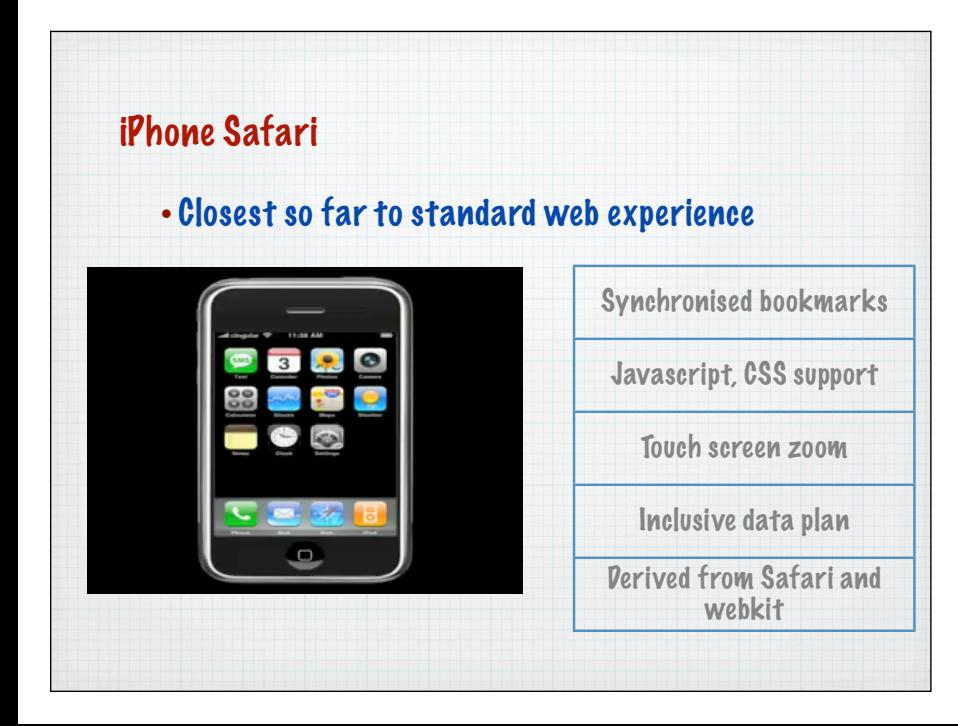

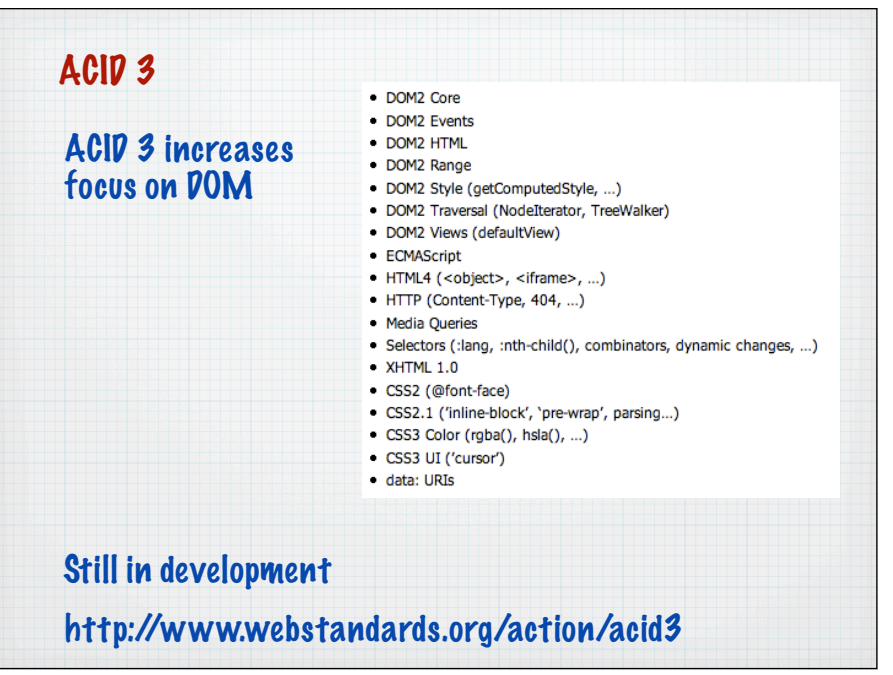

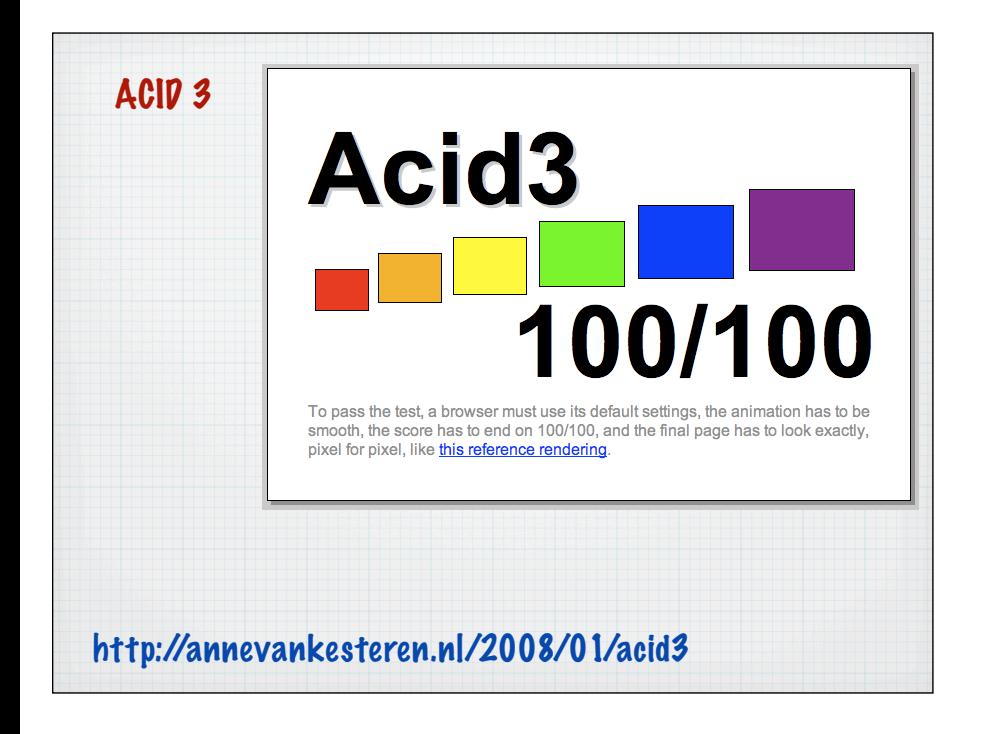

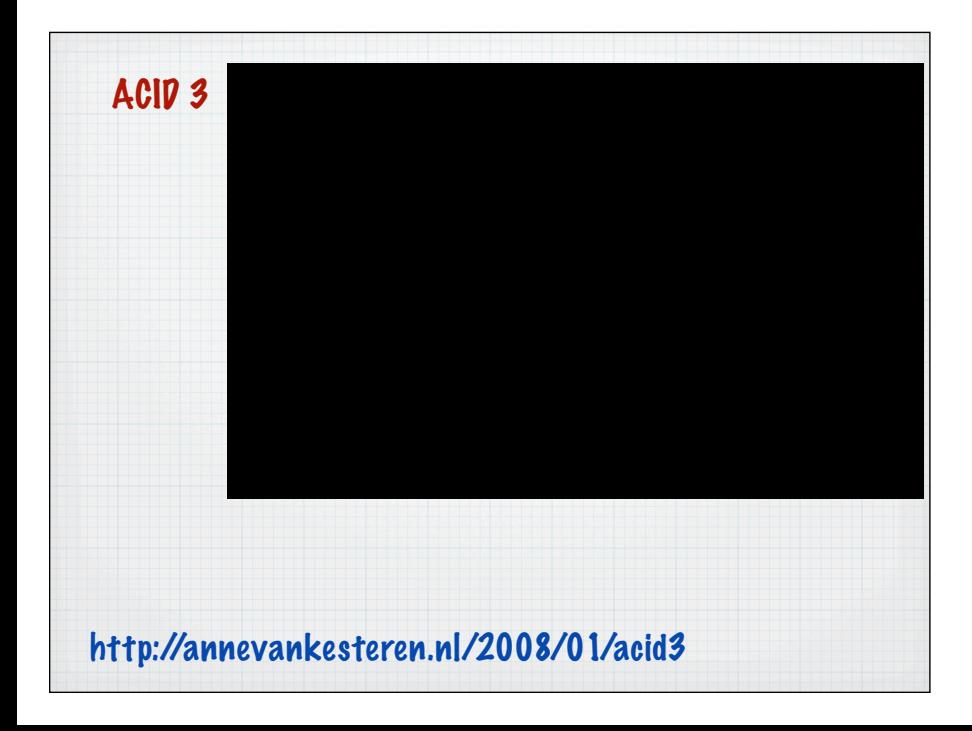

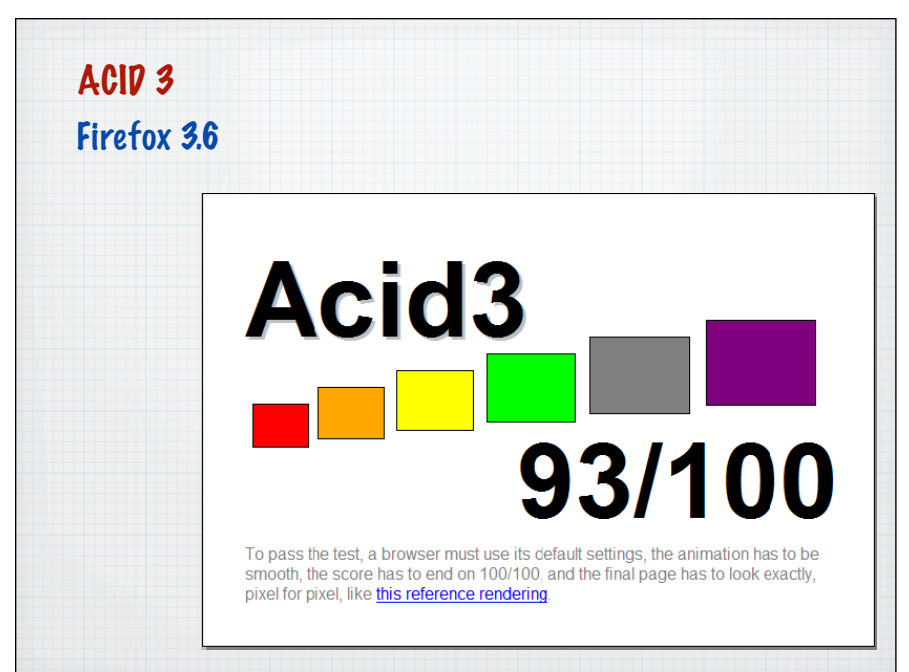

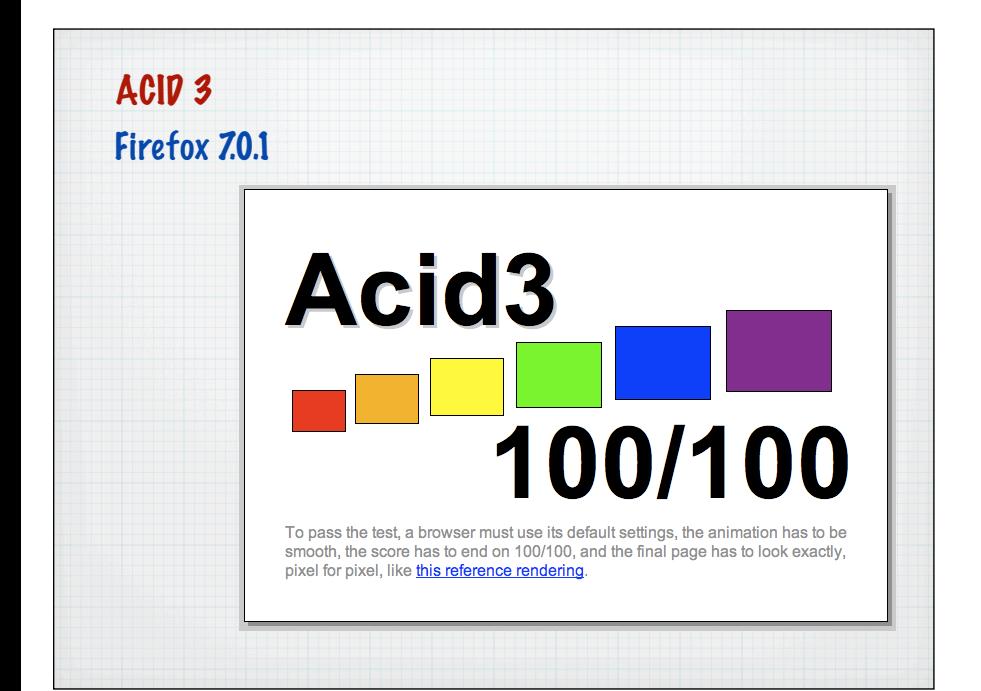

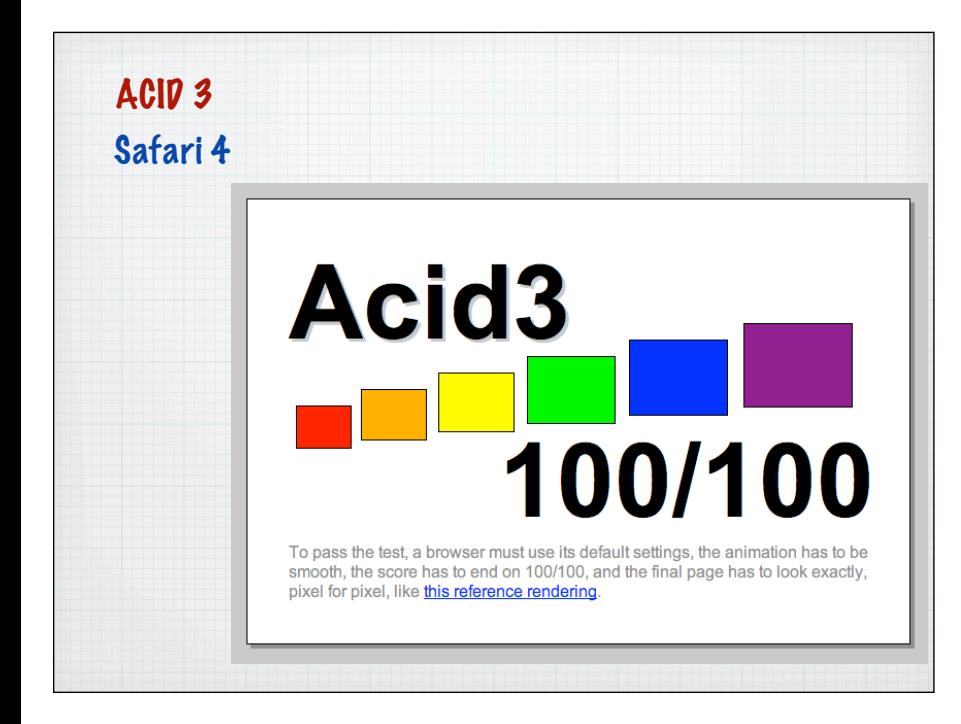

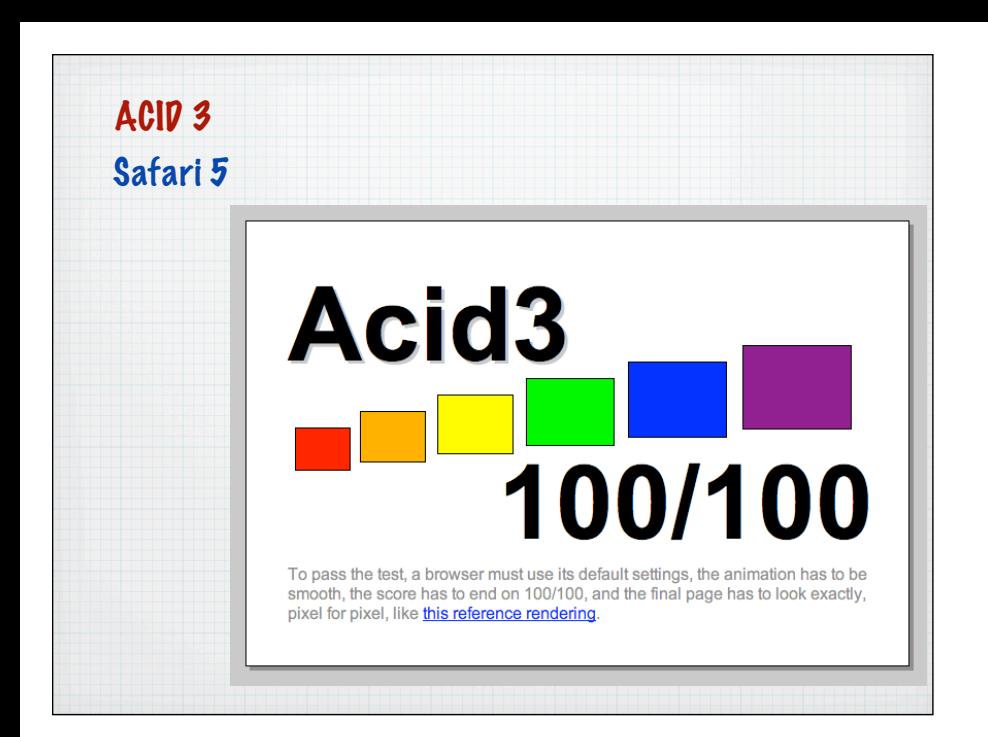

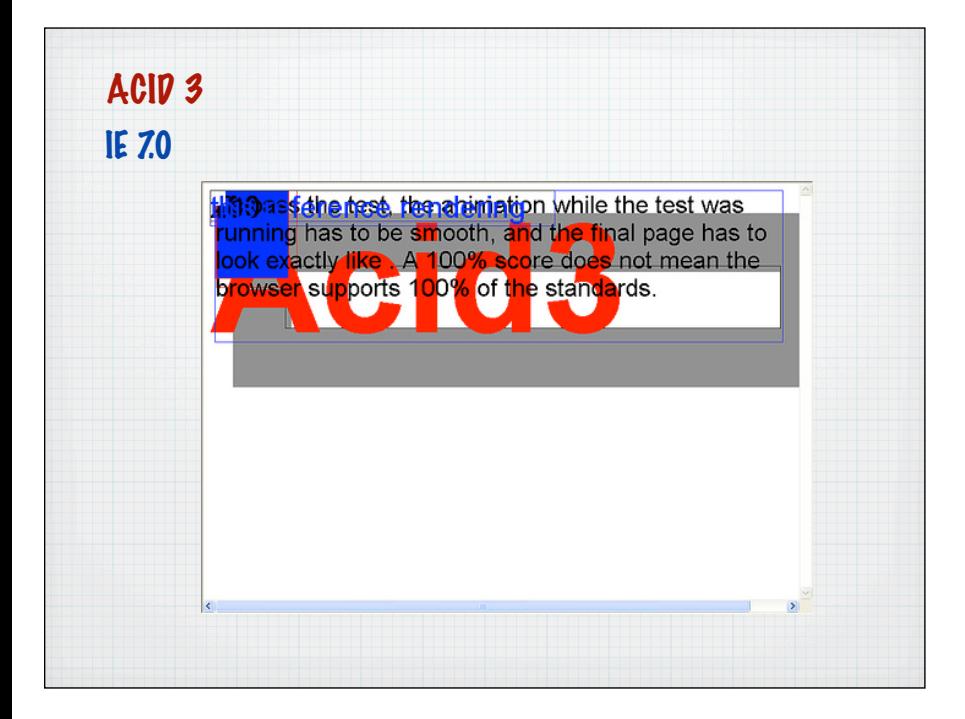

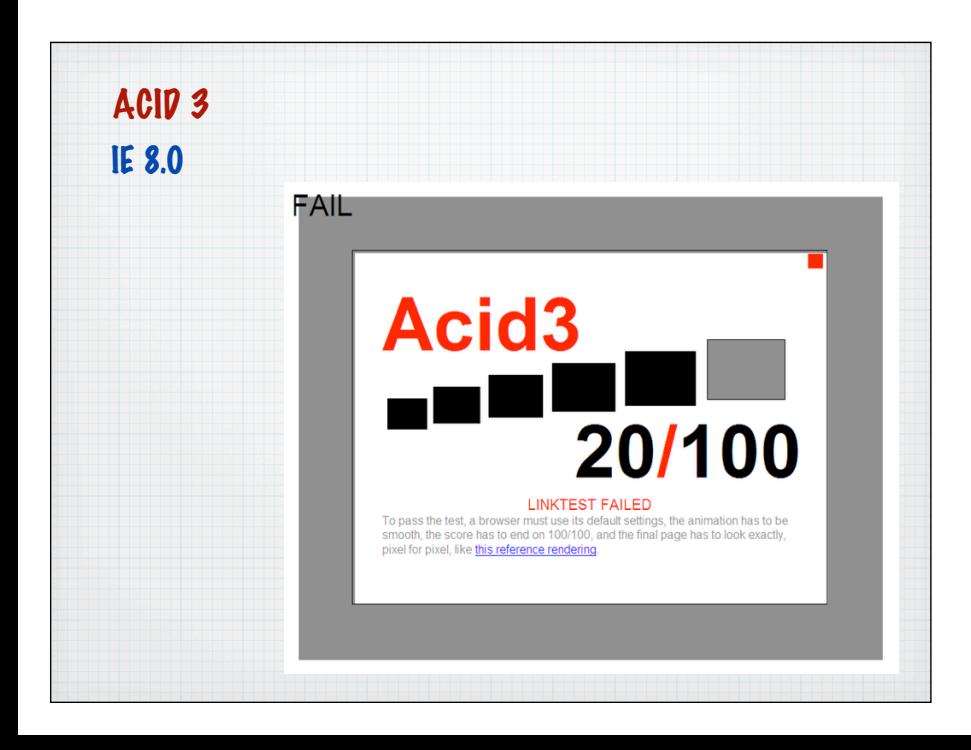

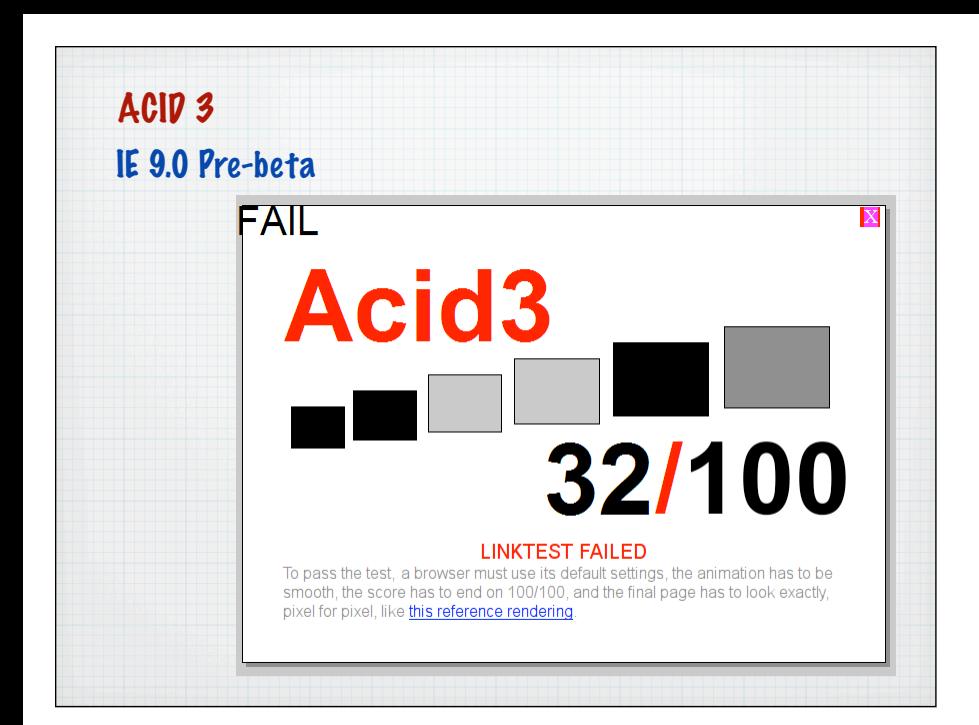

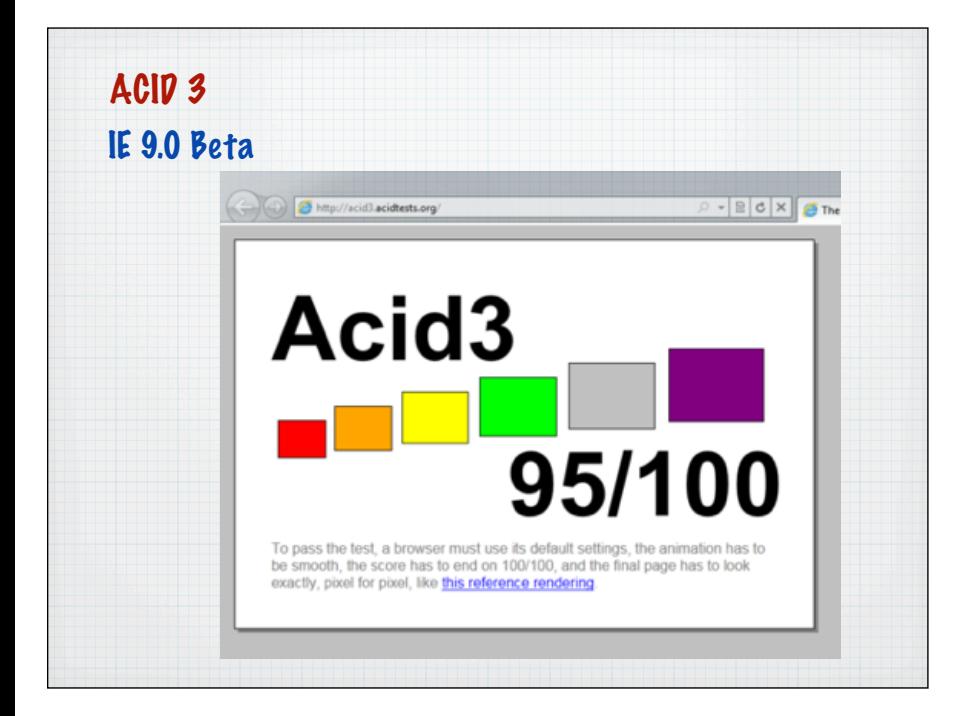

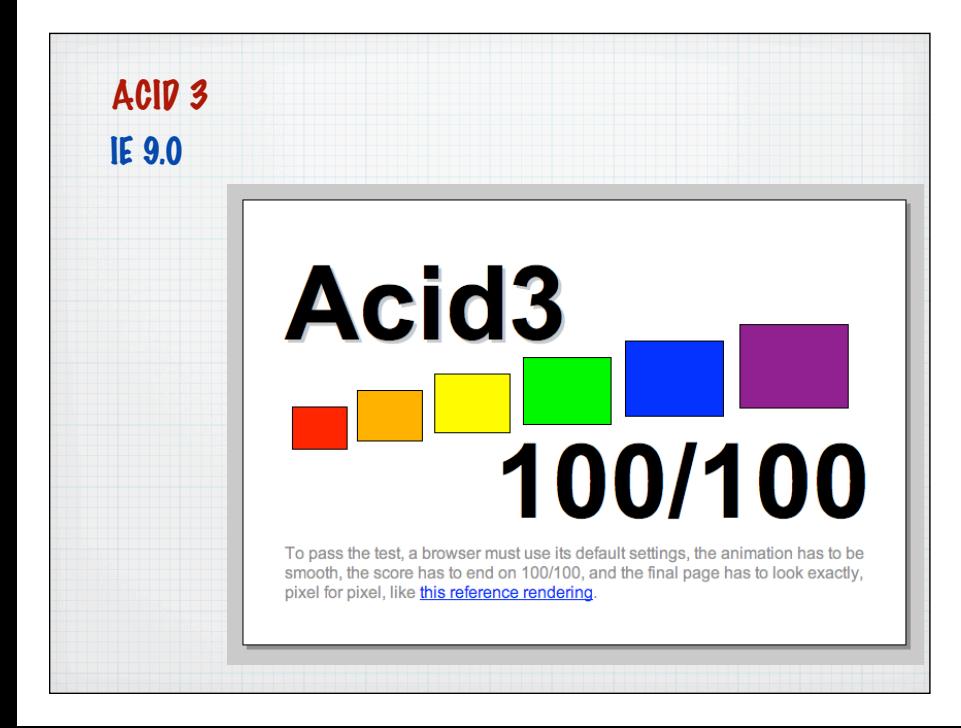

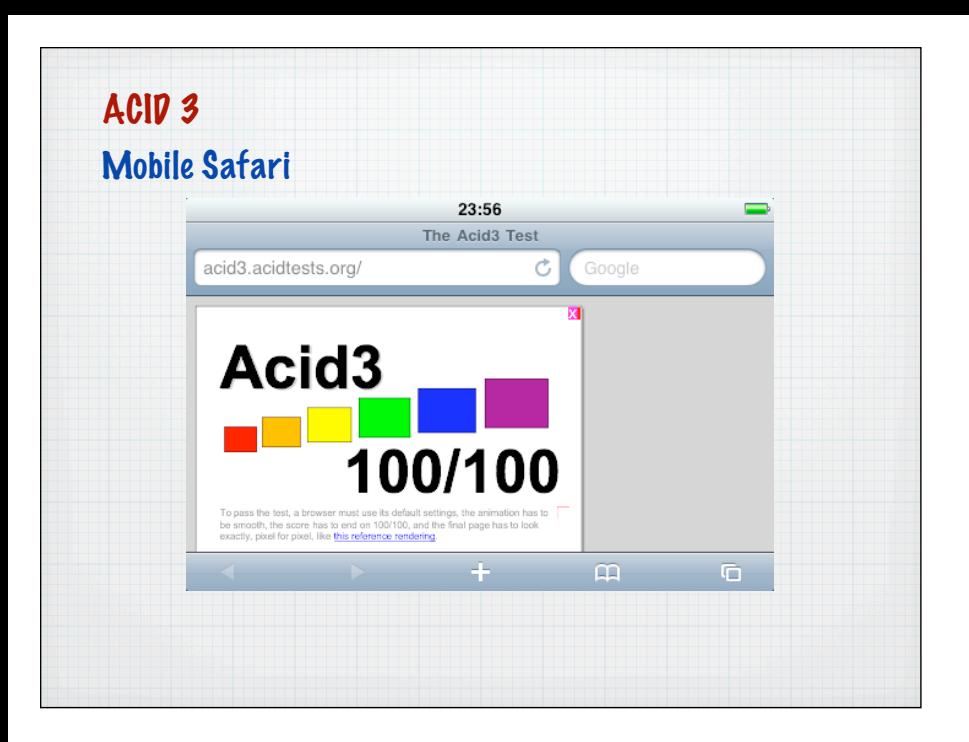

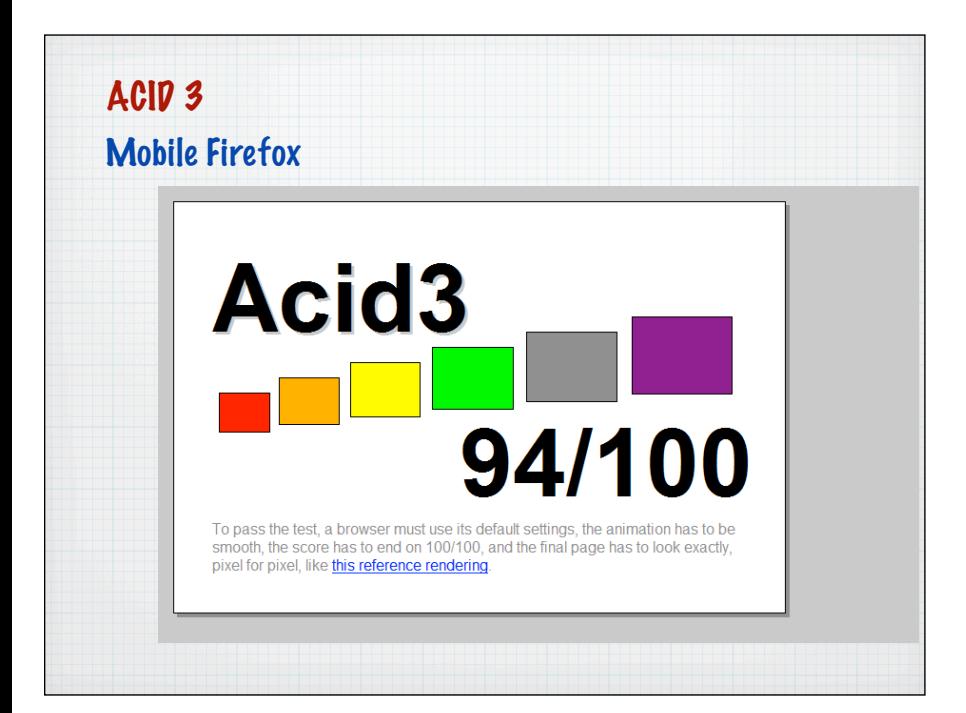

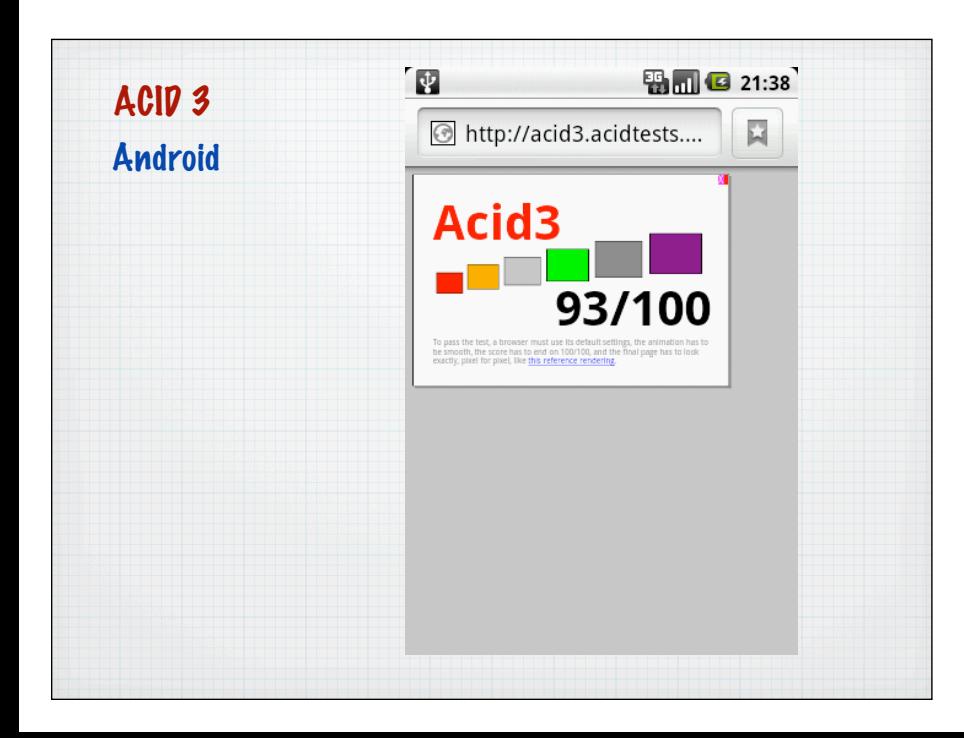

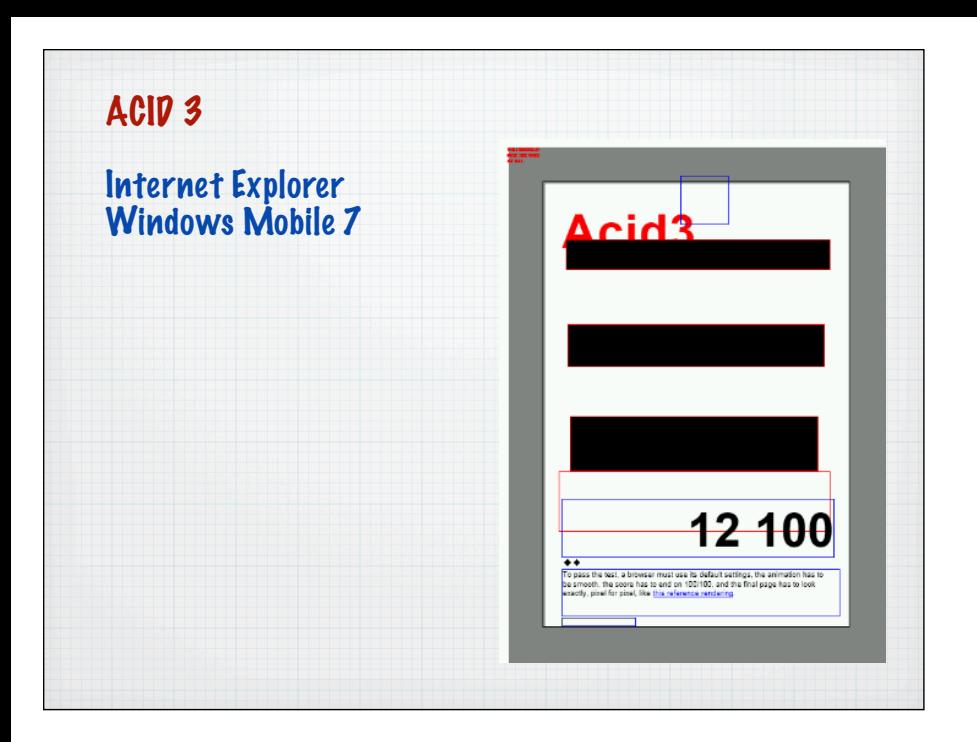

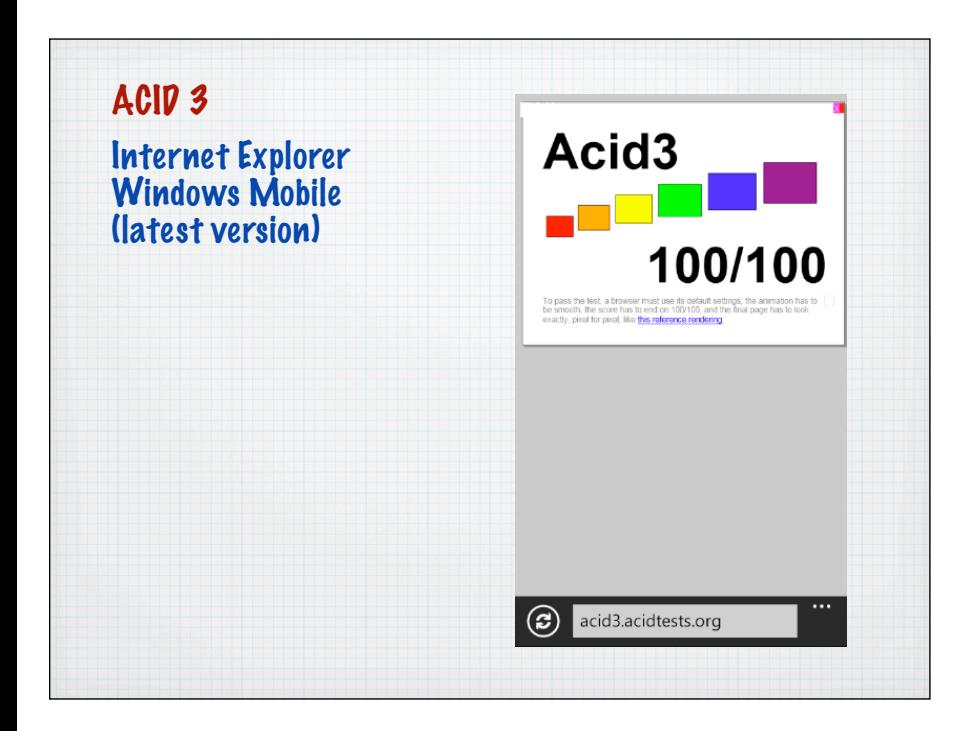